### GPU Accelerated Visualization and Analysis in VMD *and*Recent NAMD Developments John StoneTheoretical and Computational Biophysics Group Beckman Institute for Advanced Science and Technology University of Illinois at Urbana-Champaign **http://www.ks.uiuc.edu/Research/gpu/** GPU Technology Conference Fairmont Hotel, San Jose, CA, October 1, 2009

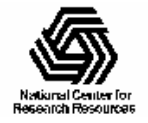

### VMD – "Visual Molecular Dynamics"

- Visualization and analysis of molecular dynamics simulations, sequence data, volumetric data, quantum chemistry simulations, particle systems, …
- •User extensible with scripting and plugins
- •http://www.ks.uiuc.edu/Research/vmd/

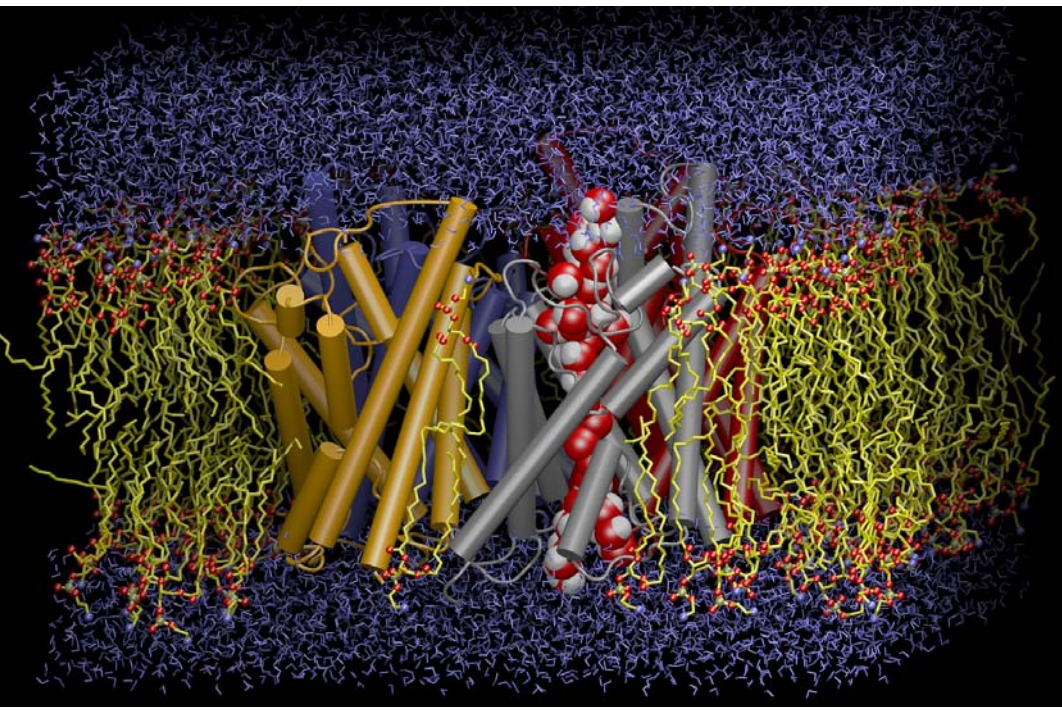

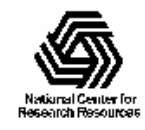

# Range of VMD Usage Scenarios

- Users run VMD on a diverse range of hardware: laptops, desktops, clusters, and supercomputers
- Typically used as a desktop application, for interactive 3D molecular graphics and analysis
- Can also be run in pure text mode for numerically intensive analysis tasks, batch mode movie rendering, etc…
- GPU acceleration provides an opportunity to make some **slow, or batch** calculations capable of being run **interactively, or on-demand…**

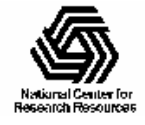

# Need for Multi-GPU Acceleration in VMD

- Ongoing increases in supercomputing resources at NSF centers such as NCSA enable increased simulation complexity, fidelity, and longer time scales…
- Drives need for more visualization and analysis capability at the desktop and on clusters running batch analysis jobs
- Desktop use is the most compute-resource-limited scenario, where **GPUs can make a big impact** …

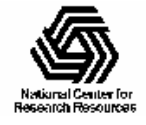

### CUDA Acceleration in VMD

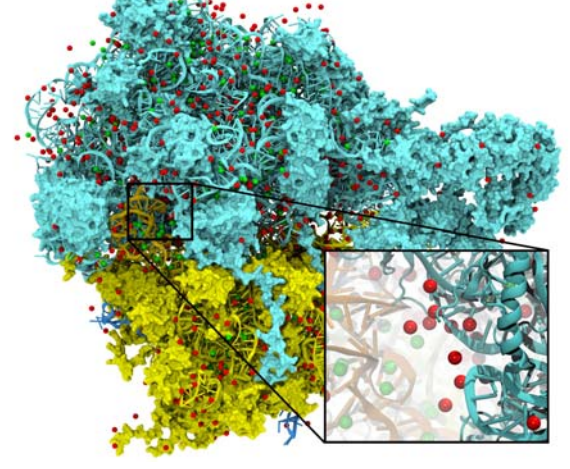

Electrostatic field calculation, ion placement

20x to 44x faster

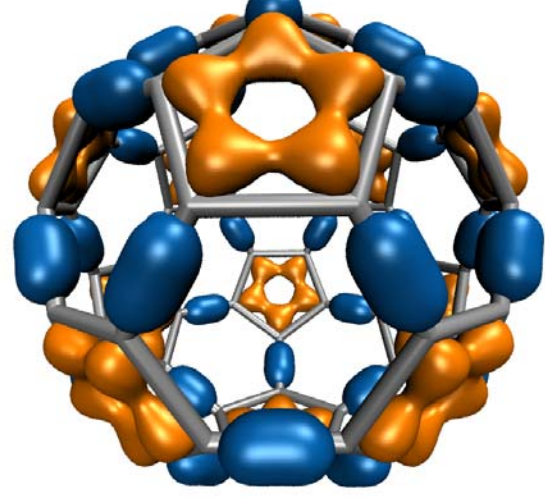

Molecular orbital calculation and display 100x to 120x faster

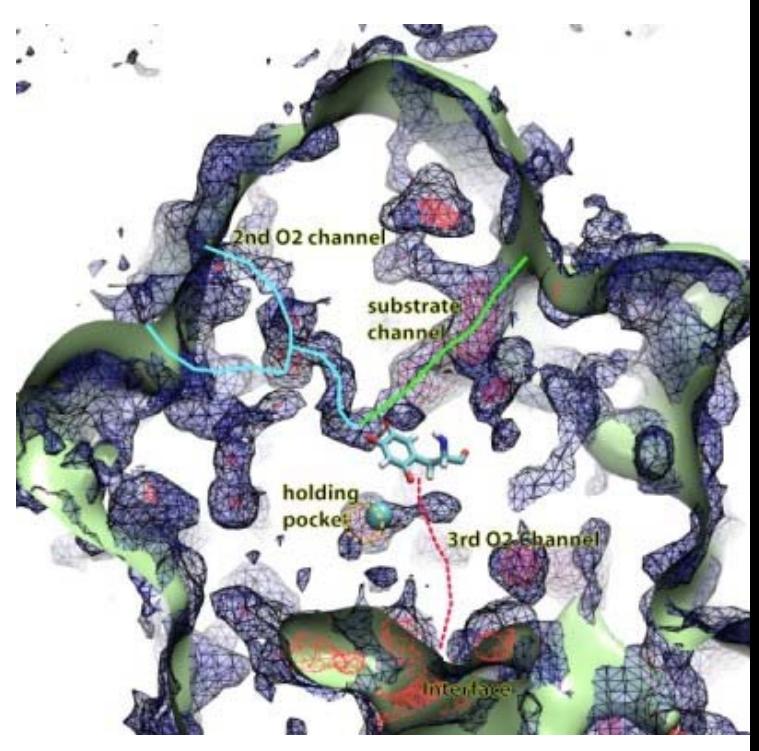

Imaging of gas migration pathways in proteins with implicit ligand sampling

20x to 30x faster

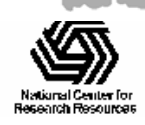

NIH Resource for Macromolecular Modeling and Bioinformatics http://www.ks.uiuc.edu/

## Electrostatic Potential Maps

• Electrostatic potentials evaluated on 3-D lattice:

$$
V_i = \sum_j \frac{q_j}{4\pi\epsilon_0 |\mathbf{r}_j - \mathbf{r}_i|}
$$

- Applications include:
	- Ion placement for structure building
	- Time-averaged potentials for simulation
	- Visualization and

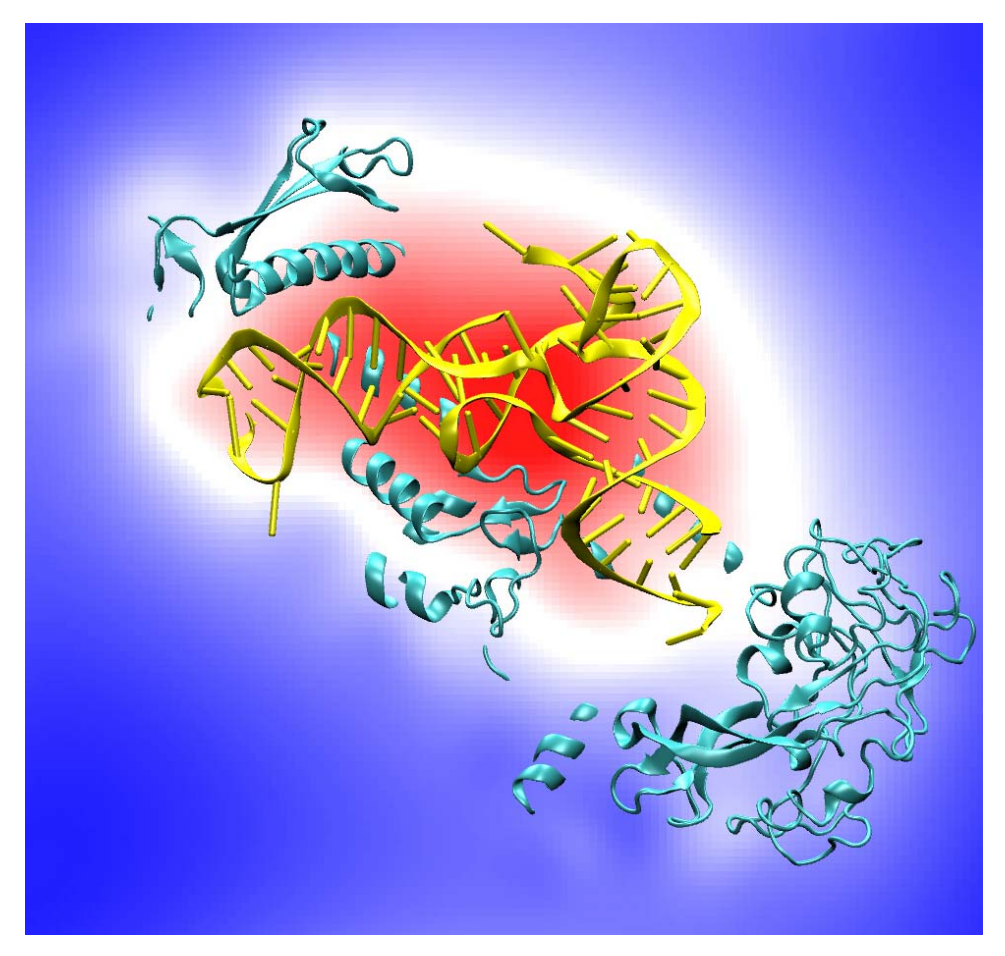

#### analysis Isoleucine tRNA synthetase

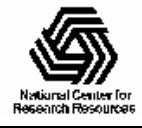

# Infinite vs. Cutoff Potentials

- Infinite range potential:
	- All atoms contribute to all lattice points
	- Quadratic time complexity
- Cutoff (range-limited) potential:
	- Atoms contribute within cutoff distance to lattice points resulting in linear time complexity
	- Used for fast decaying interactions (e.g. Lennard-Jones, Buckingham)
- Fast full electrostatics:
	- Replace electrostatic potential with shifted form
	- Combine short-range part with long-range approximation
	- Multilevel summation method (MSM), linear time complexity

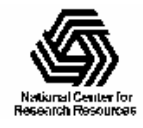

# Short-range Cutoff Summation

• Each lattice point accumulates electrostatic potential contribution from atoms within cutoff distance:

if  $(r_{ii} <$  cutoff)

potential[j] += (charge[i] /  $r_{ij}$ ) \* s( $r_{ij}$ )

• Smoothing function s(r) is algorithm dependent

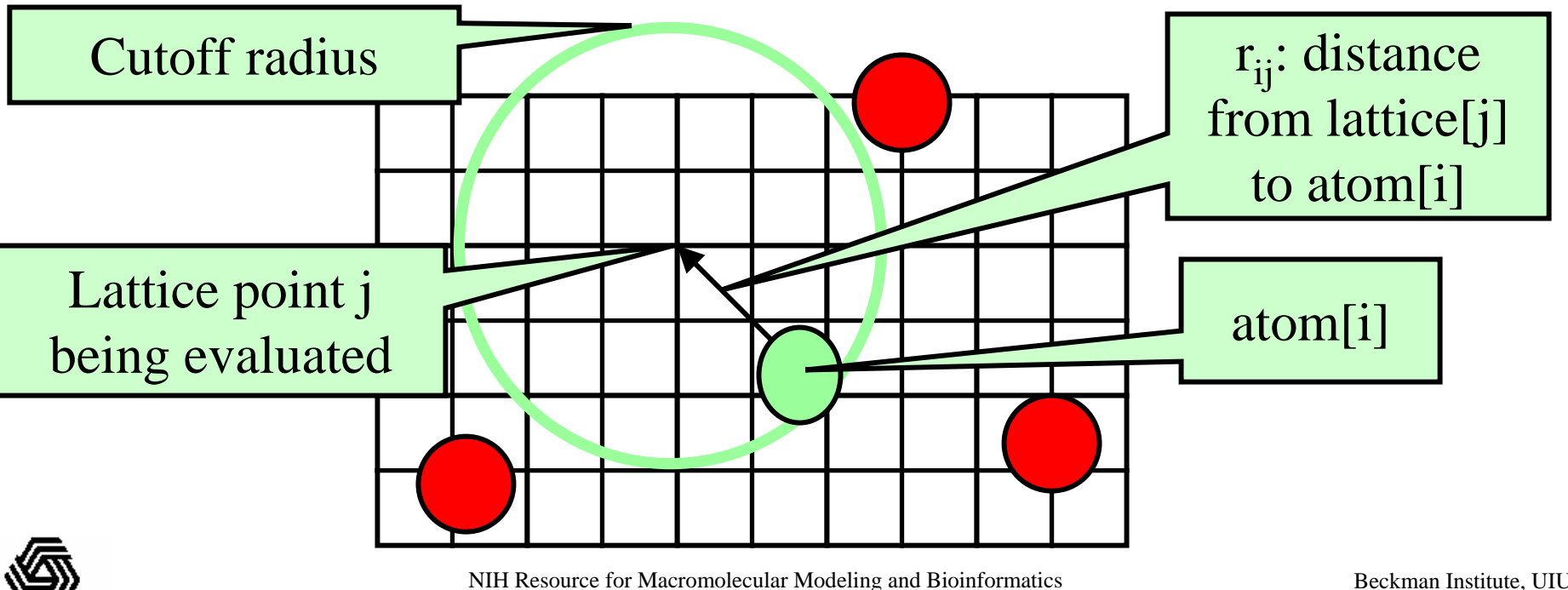

# Cutoff Summation on the GPU

Atoms are spatially hashed into fixed-size bins CPU handles overflowed bins (GPU kernel can be very aggressive) GPU thread block calculates corresponding region of potential map, Bin/region neighbor checks costly; solved with universal table look-up

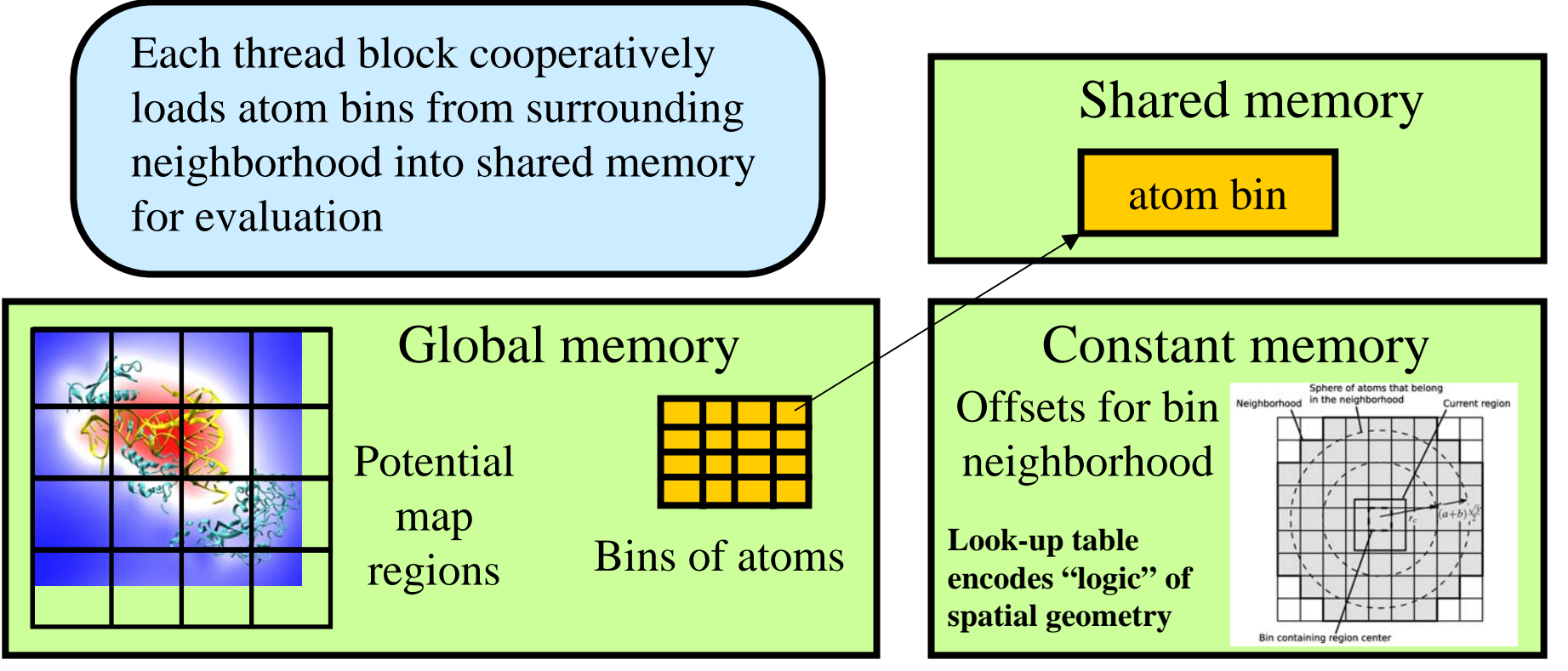

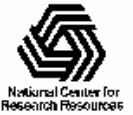

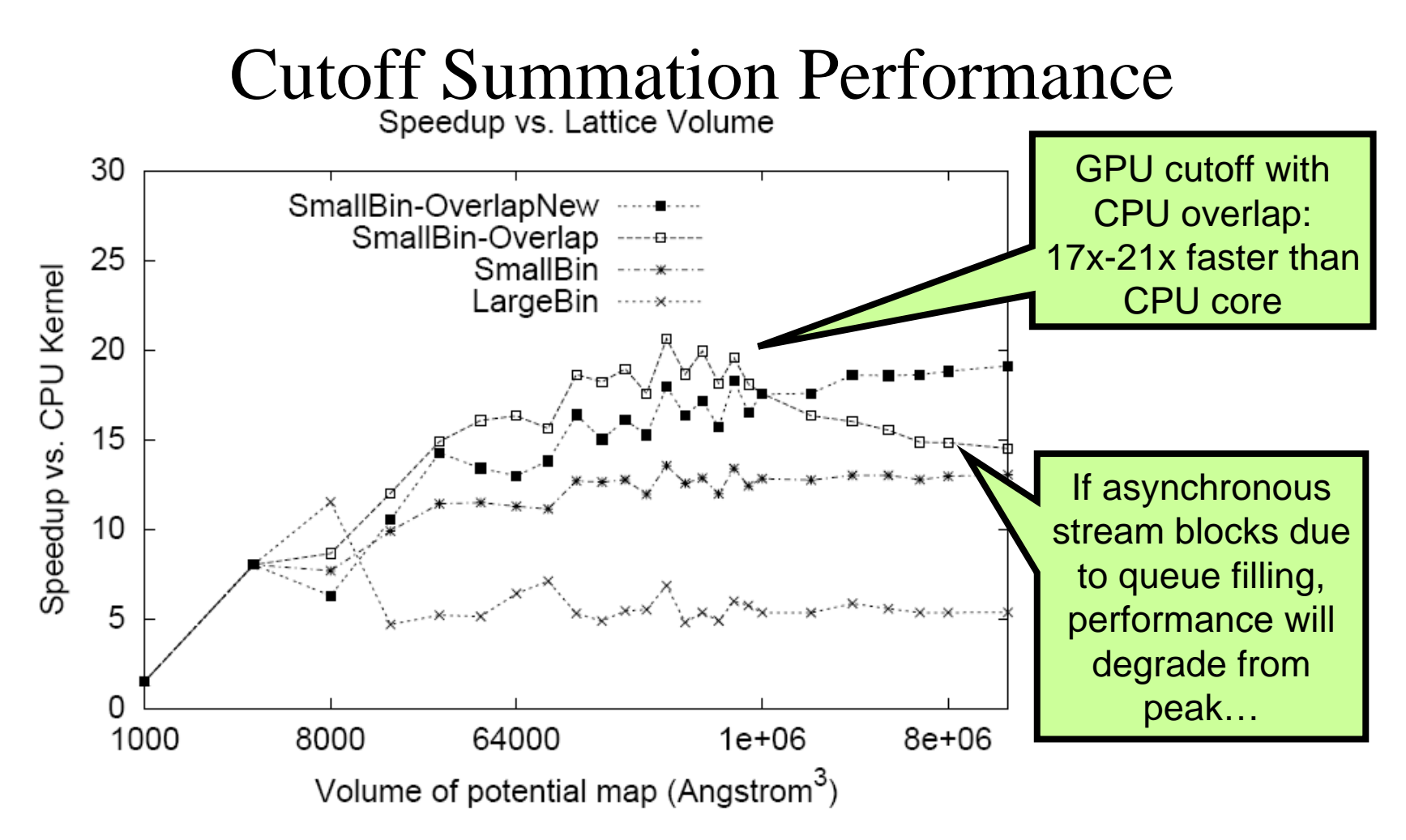

GPU acceleration of cutoff pair potentials for molecular modeling applications. C. Rodrigues, D. Hardy, J. Stone, K. Schulten, W. Hwu. *Proceedings of the 2008 Conference On Computing Frontiers*, pp. 273- 282, 2008.

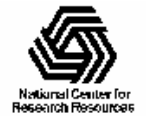

# Cutoff Summation Observations

- Use of CPU to handle overflowed bins is very effective, overlaps completely with GPU work
- Caveat: Overfilling stream queue can trigger blocking behavior. Recent drivers queue  $>100$ ops before blocking.
- Higher precision:
	- Compensated summation (all GPUs) or doubleprecision (GT200 only) only a **~10%** performance penalty vs. single-precision arithmetic
	- Next-gen "Fermi" GPUs will have an even lower performance cost for double-precision arithmetic

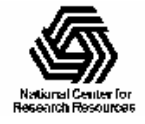

# Multilevel Summation Method

- $\bullet$ Approximates full electrostatic potential
- • Calculates sum of smoothed pairwise potentials interpolated from a hierarchy of lattices
- Advantages over particle-mesh Ewald, fast multipole:
	- Algorithm has **linear time complexity**
	- Permits non-periodic and periodic boundaries
	- Produces continuous forces for dynamics (advantage over FMM)
	- Avoids 3-D FFTs for better parallel scaling (advantage over PME)
	- Spatial separation allows use of multiple time steps
	- Can be extended to other pairwise interactions
- Skeel, Tezcan, Hardy, *J Comp Chem*, 2002 Computing forces for molecular dynamics
- •Hardy, Stone, Schulten, *J Paral Comp*, 2009 — GPU-acceleration of potential map calculation

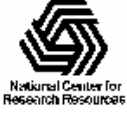

•

### Multilevel Summation Main Ideas

- Split the 1/*r* potential into a short-range cutoff part plus smoothed parts that are successively more slowly varying. All but the top level potential are cut off.
- Smoothed potentials are interpolated from successively coarser lattices.
- Finest lattice spacing *h* and smallest cutoff distance *a* are doubled at each successive level.

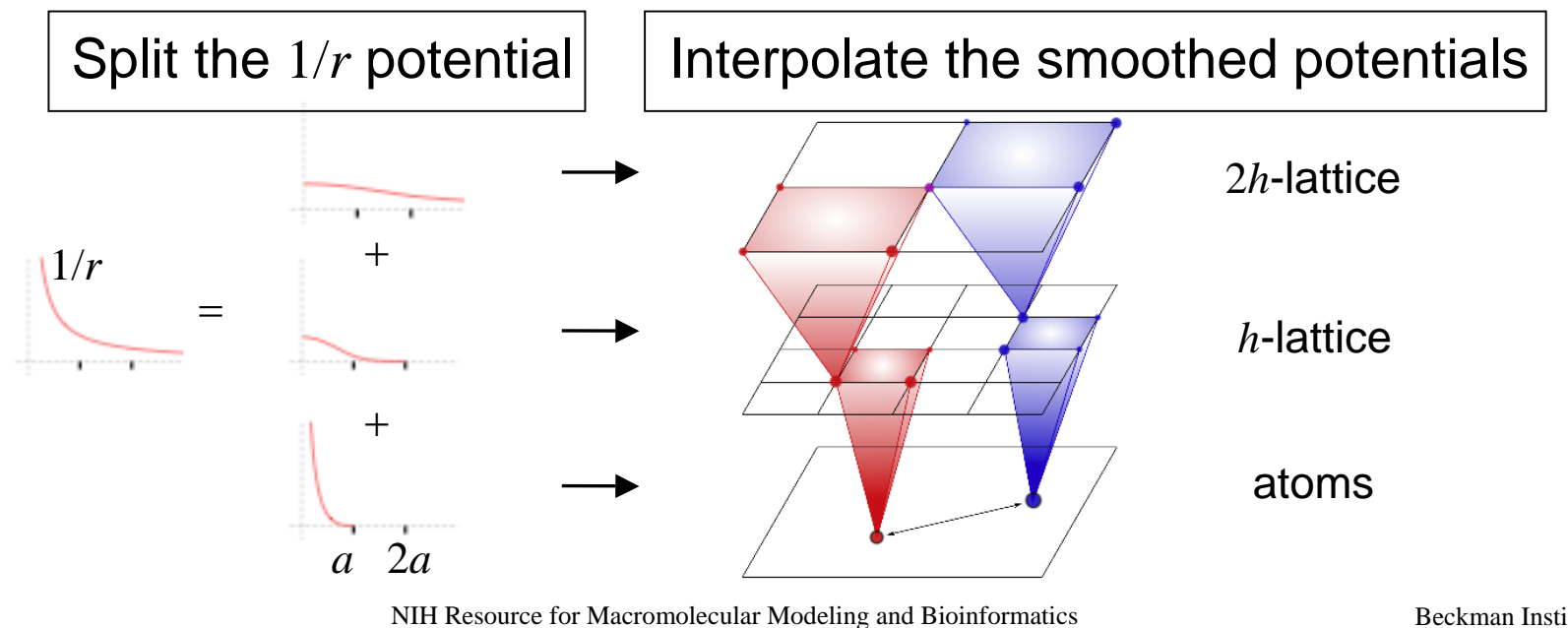

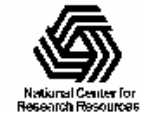

http://www.ks.uiuc.edu/

### Multilevel Summation Calculation

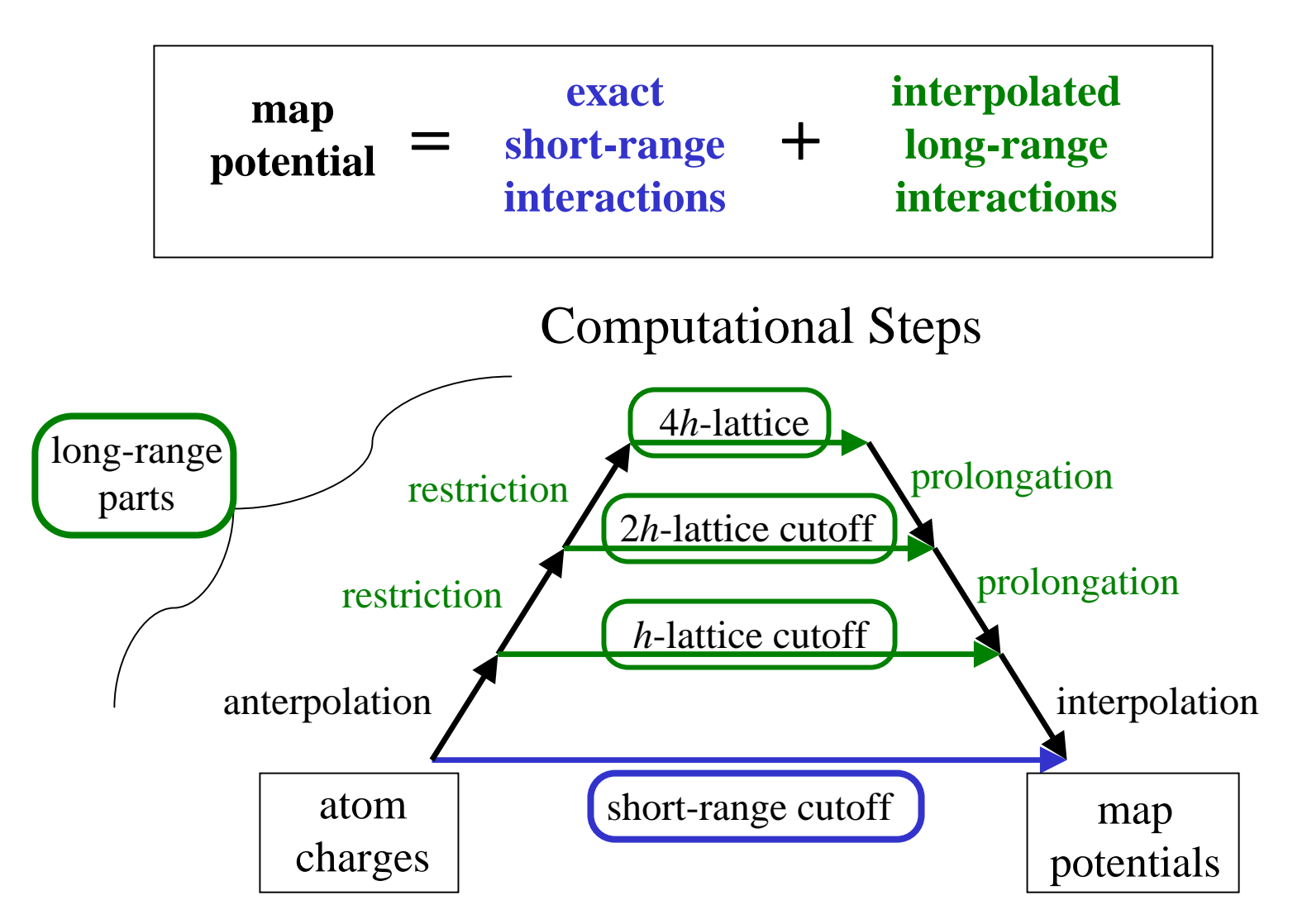

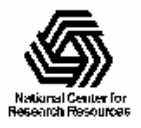

NIH Resource for Macromolecular Modeling and Bioinformatics http://www.ks.uiuc.edu/

### Lattice Cutoff Summation

- • Each lattice point accumulates electrostatic potential contribution from all lattice point charges within cutoff distance
- $\bullet$  Relative distances are the same between points on a uniform lattice, multiplication by a precomputed stencil of "weights"
- $\bullet$  Weights at each level are identical up to a scaling factor (due to choice of splitting and doubling of lattice spacing and cutoff)
- • Calculate as 3D convolution of sub-cube of lattice point charges with enclosing cube of weights

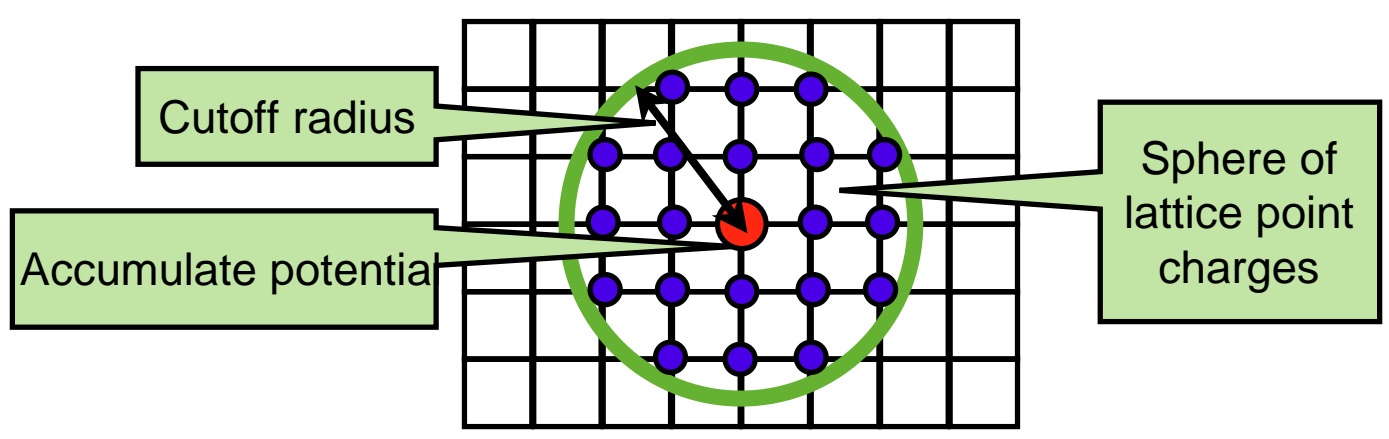

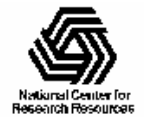

### Lattice Cutoff Summation on GPU

- •Store stencil of weights in constant memory
- •Thread blocks calculate 4x4x4 regions of lattice potentials
- •Load nearby regions of lattice charges into shared memory
- • Evaluate all lattice levels concurrently, scaling by level factor (keeps GPU from running out of work at upper lattice levels)

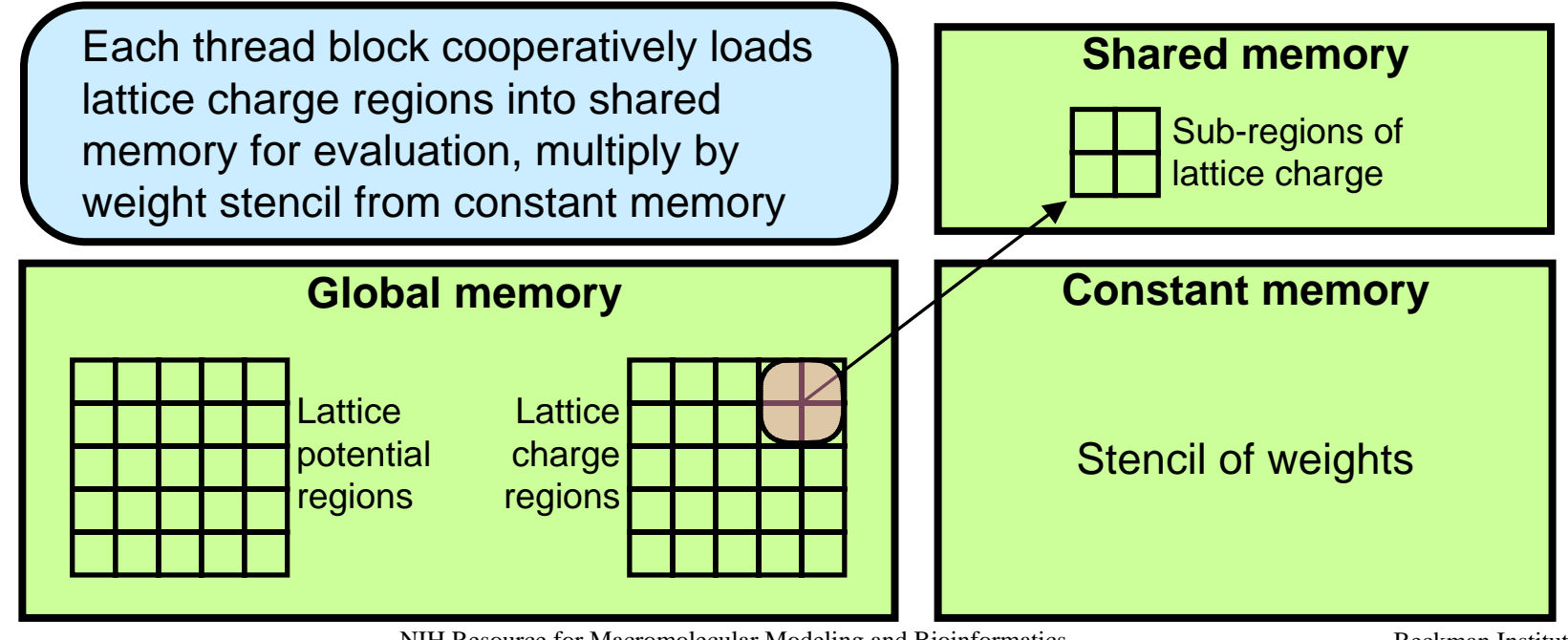

### Evaluation Using Sliding Window

- $\bullet$  Every thread in block needs to simultaneously read and use the same weight from constant memory
- $\bullet$  Read 8x8x8 block (8 regions) of lattice charges into shared memory
- •Slide 4x4x4 window by 4 shifts along each dimension

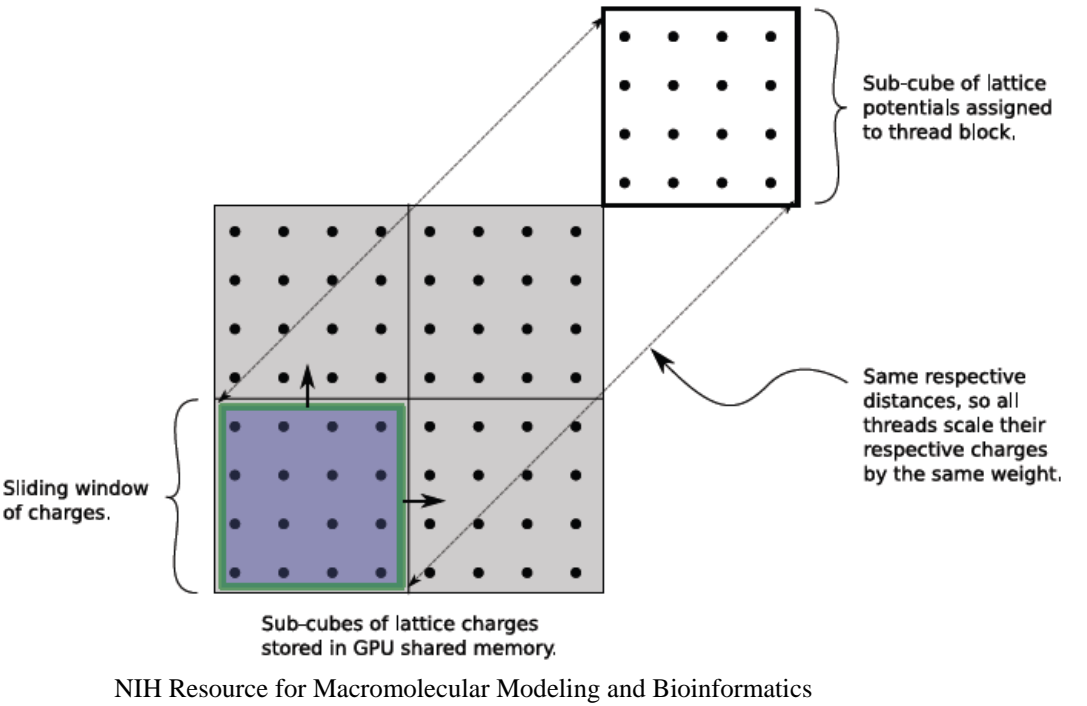

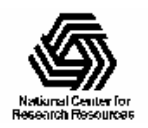

Beckman Institute, UIUC

http://www.ks.uiuc.edu/

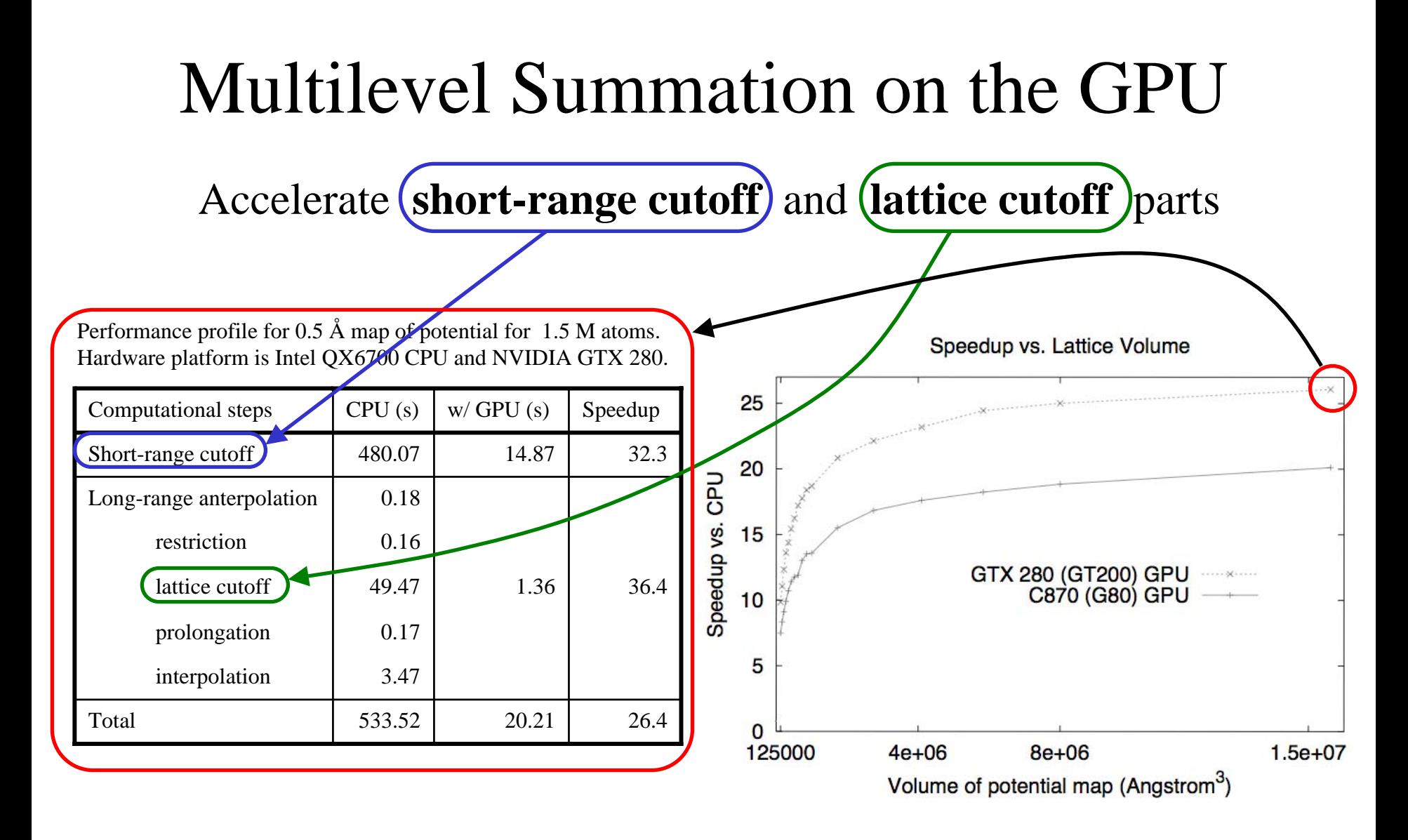

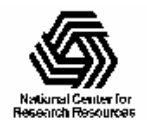

NIH Resource for Macromolecular Modeling and Bioinformatics http://www.ks.uiuc.edu/

#### **Photobiology of Vision and Photosynthesis Investigations of the chromatophore, a photosynthetic organelle**

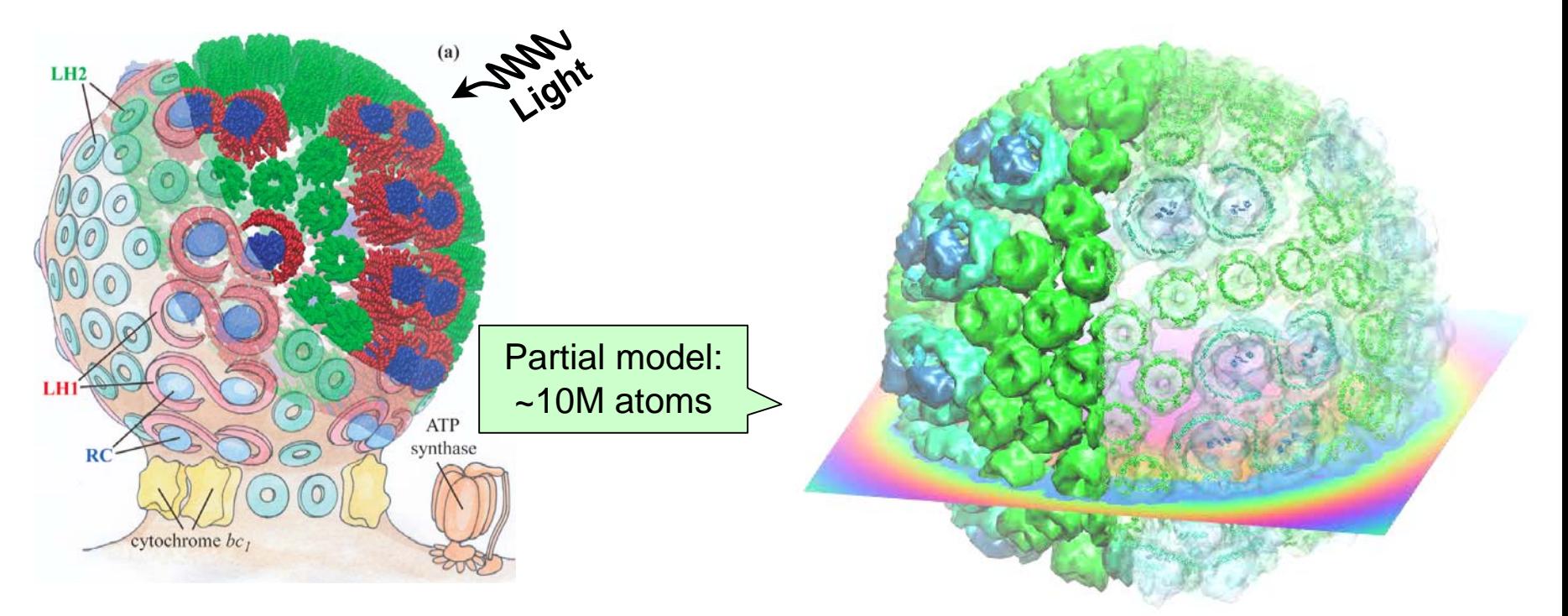

Electrostatics needed to build full structural model, place ions, study macroscopic properties

Electrostatic field of chromatophore model from multilevel summation method:computed with 3 GPUs (G80) in ~90 seconds, 46x faster than single CPU core

#### **Full chromatophore model will permit structural, chemical and kinetic investigations at a structural systems biology level**

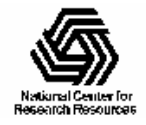

# Computing Molecular Orbitals

- Visualization of MOs aids in understanding the chemistry of molecular system
- MO spatial distribution is correlated with probability density for an electron(s)
- Calculation of high resolution MO grids can require tens to hundreds of seconds on CPUs

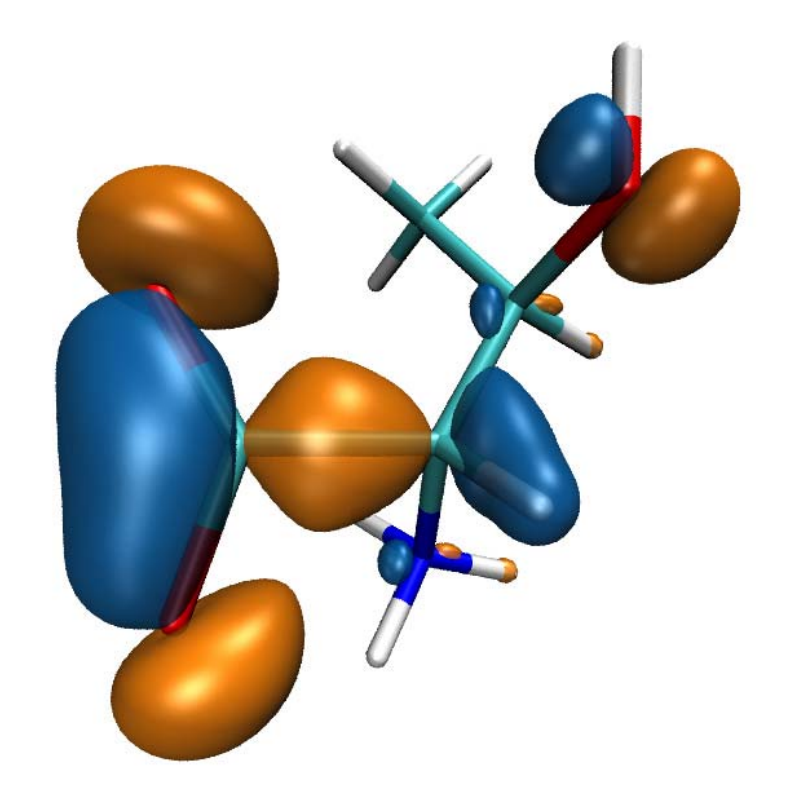

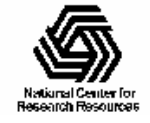

# Animating Molecular Orbitals

- Animation of (classical mechanics) molecular dynamics trajectories provides insight into simulation results
- To do the same for QM or QM/MM simulations one must compute MOs at ~**10 FPS** or more
- **>100x** speedup (GPU) over existing tools now makes this possible!

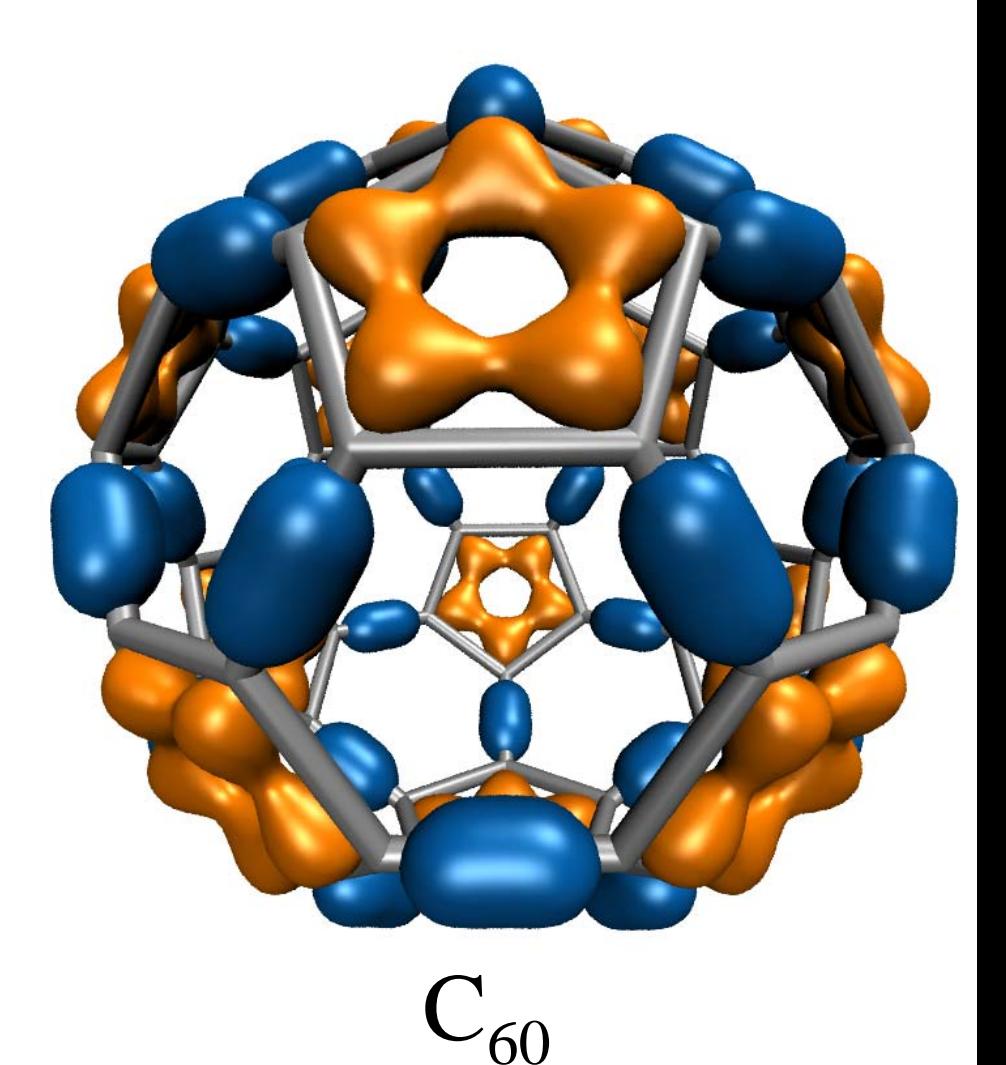

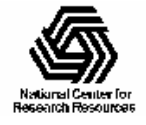

#### Molecular Orbital Computation and Display Process

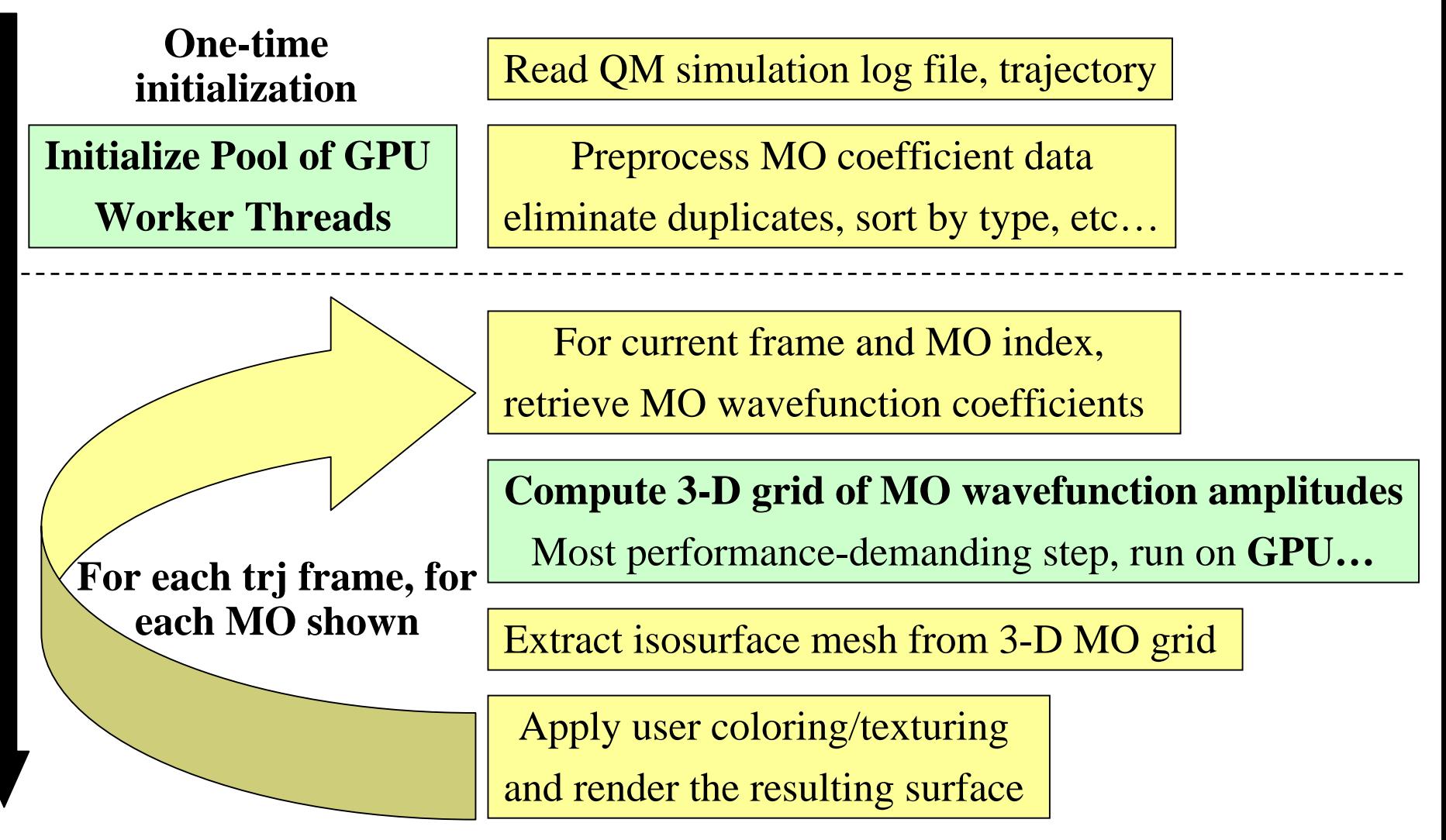

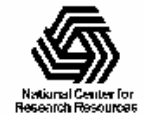

### CUDA Block/Grid Decomposition

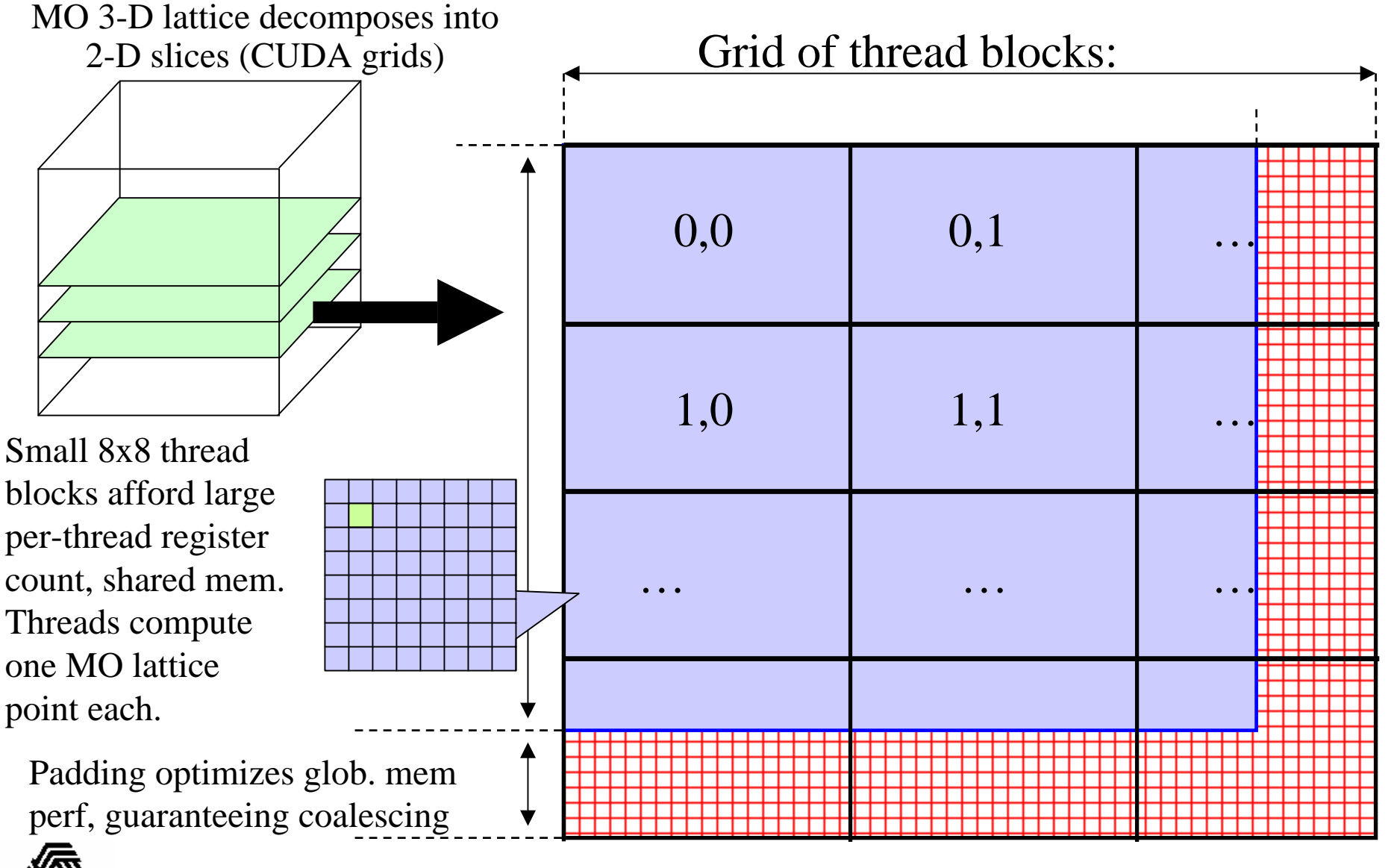

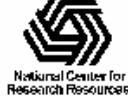

#### MO Kernel for One Grid Point (Naive C)

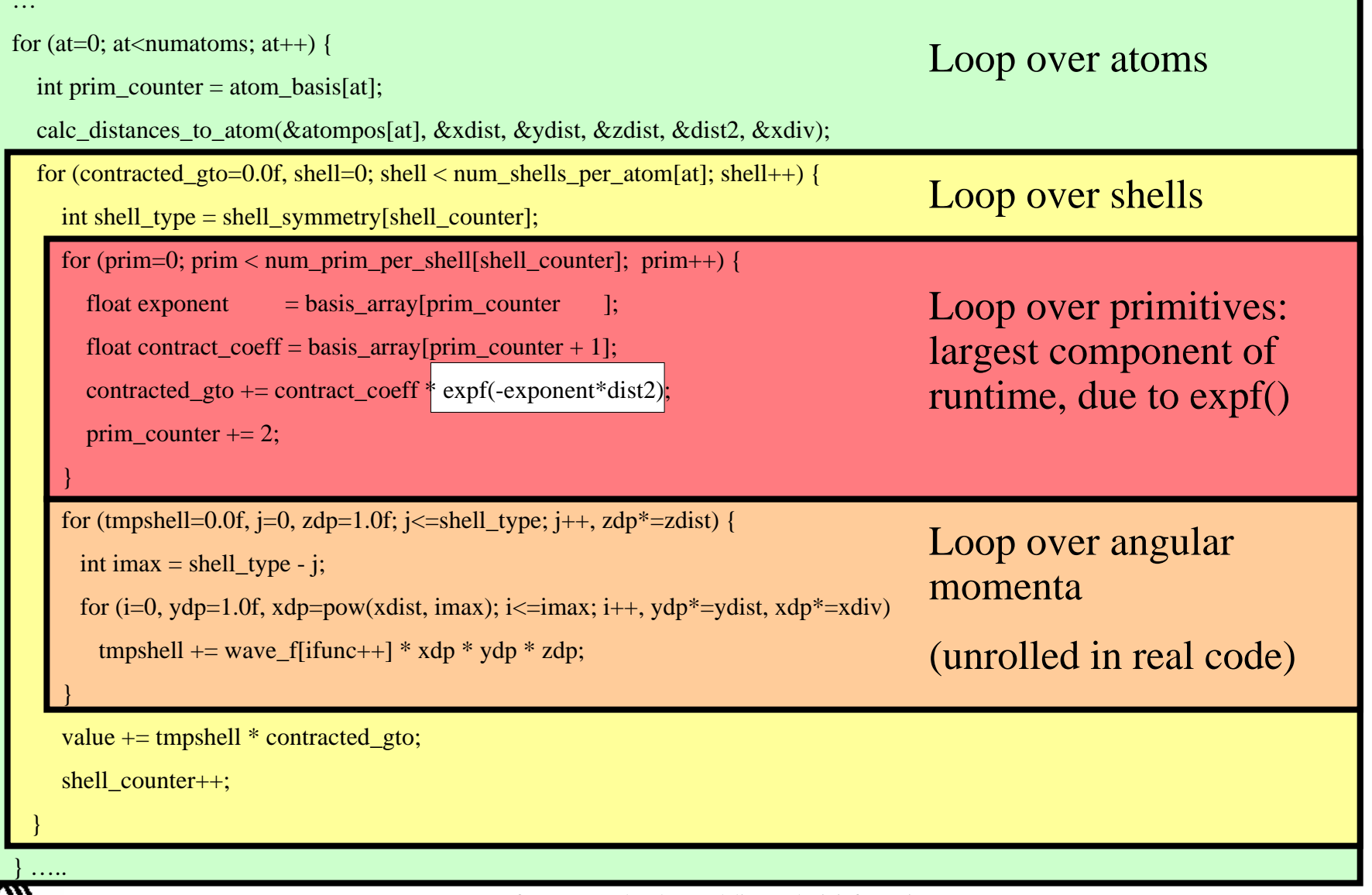

National Center for **Besearch Besources** 

### MO GPU Kernel Snippet: Contracted GTO Loop, Use of Constant Memory

[… outer loop over atoms …]

```
float dist2 = xdist2 + ydist2 + zdist2;
```
// Loop over the shells belonging to this atom (or basis function)

```
for (shell=0; shell < maxshell; shell++) {
```
float contracted  $\theta$ gto = 0.0f;

// Loop over the Gaussian primitives of this contracted basis function to build the atomic orbital

int maxprim = const\_num\_prim\_per\_shell[shell\_counter];

int shelltype = const\_shell\_types[shell\_counter];

```
for (prim=0; prim < maxprim; prim++) {
```
float exponent  $=$  const\_basis\_array[prim\_counter ]; float contract\_coeff = const\_basis\_array[prim\_counter + 1]; contracted\_gto += contract\_coeff  $*$  \_expf(-exponent $*dist2$ );

```
prim_counter += 2;
```
}

[… continue on to angular momenta loop …]

Constant memory: nearly registerspeed when array elements accessed in unison by all peer threads….

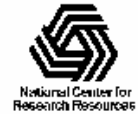

#### MO GPU Kernel Snippet: Unrolled Angular Momenta Loop

 $/*$  multiply with the appropriate wavefunction coefficient  $*/$ 

float tmpshell=0;

switch (shelltype) {

case S\_SHELL:

value  $+=$  const\_wave\_f[ifunc++]  $*$  contracted\_gto; break;

[... P\_SHELL case ...]

case D\_SHELL:

tmpshell += const\_wave\_f[ifunc++] \* xdist2;

tmpshell += const\_wave\_f[ifunc++] \* xdist \* ydist;

tmpshell += const\_wave\_f[ifunc++] \* ydist2;

tmpshell += const\_wave\_f[ifunc++] \* xdist \* zdist;

tmpshell  $+=$  const\_wave\_f[ifunc++]  $*$  ydist  $*$  zdist;

tmpshell += const\_wave\_f[ifunc++] \* zdist2;

value  $+=$  tmpshell  $*$  contracted gto;

break;

[... Other cases: F\_SHELL, G\_SHELL, etc ...]

} // end switch

#### Loop unrolling:

•Saves registers (important for GPUs!)

•Reduces loop control overhead

•Increases arithmetic intensity

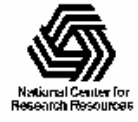

### Preprocessing of Atoms, Basis Set, and Wavefunction Coefficients

- Must make effective use of high bandwidth, lowlatency GPU on-chip memory, or CPU cache:
	- Overall storage requirement reduced by eliminating duplicate basis set coefficients
	- Sorting atoms by element type allows re-use of basis set coefficients for subsequent atoms of identical type
- Padding, alignment of arrays guarantees coalesced GPU global memory accesses, CPU SSE loads

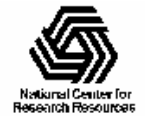

### GPU Traversal of Atom Type, Basis Set, Shell Type, and Wavefunction Coefficients

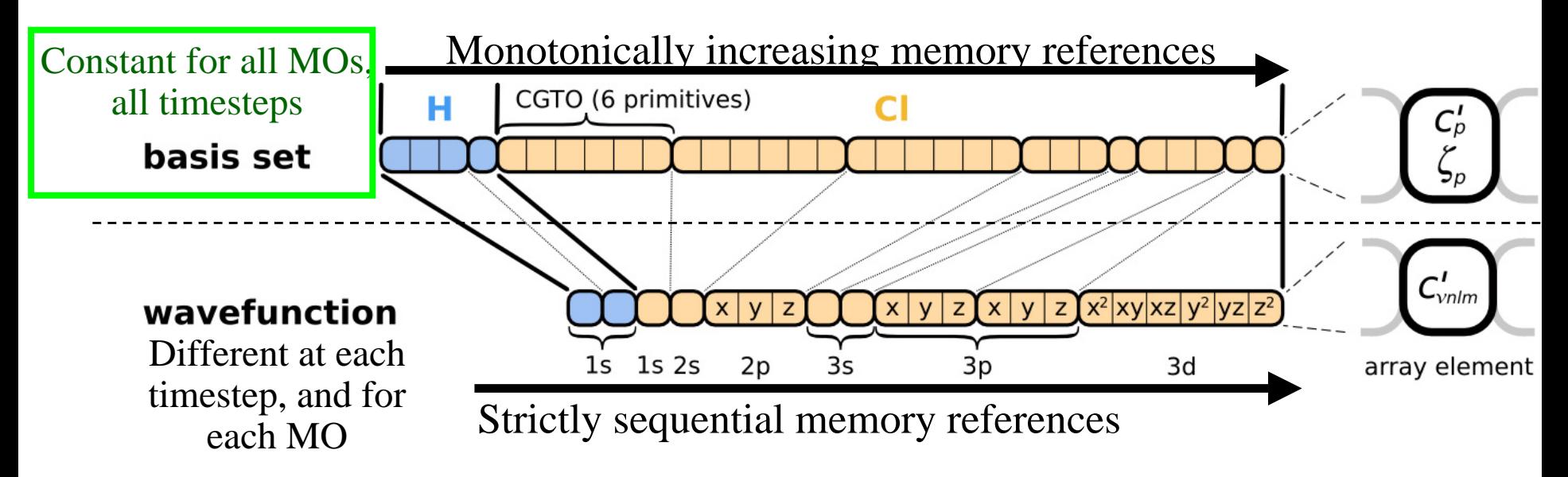

- Loop iterations always access same or consecutive array elements for all threads in a thread block:
	- Yields good constant memory cache performance
	- Increases shared memory tile reuse

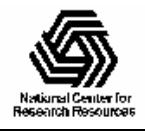

# Use of GPU On-chip Memory

- If total data less than 64 kB, use only const mem:
	- Broadcasts data to all threads, no global memory accesses!
- For large data, shared memory used as a programmanaged cache, coefficients loaded on-demand:
	- Tiles sized large enough to service entire inner loop runs, broadcast to all 64 threads in a block
	- Complications: nested loops, multiple arrays, varying length
	- Key to performance is to locate tile loading checks outside of the two performance-critical inner loops
	- Only 27% slower than hardware caching provided by constant memory (GT200)
	- Next-gen "Fermi" GPUs will provide larger on-chip shared memory, L1/L2 caches, reduced control overhead

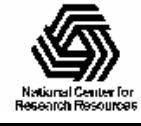

Array tile loaded in GPU shared memory. Tile size is a power-of-two, multiple of coalescing size, and allows simple indexing in inner loops (array indices are merely offset for reference within loaded tile).

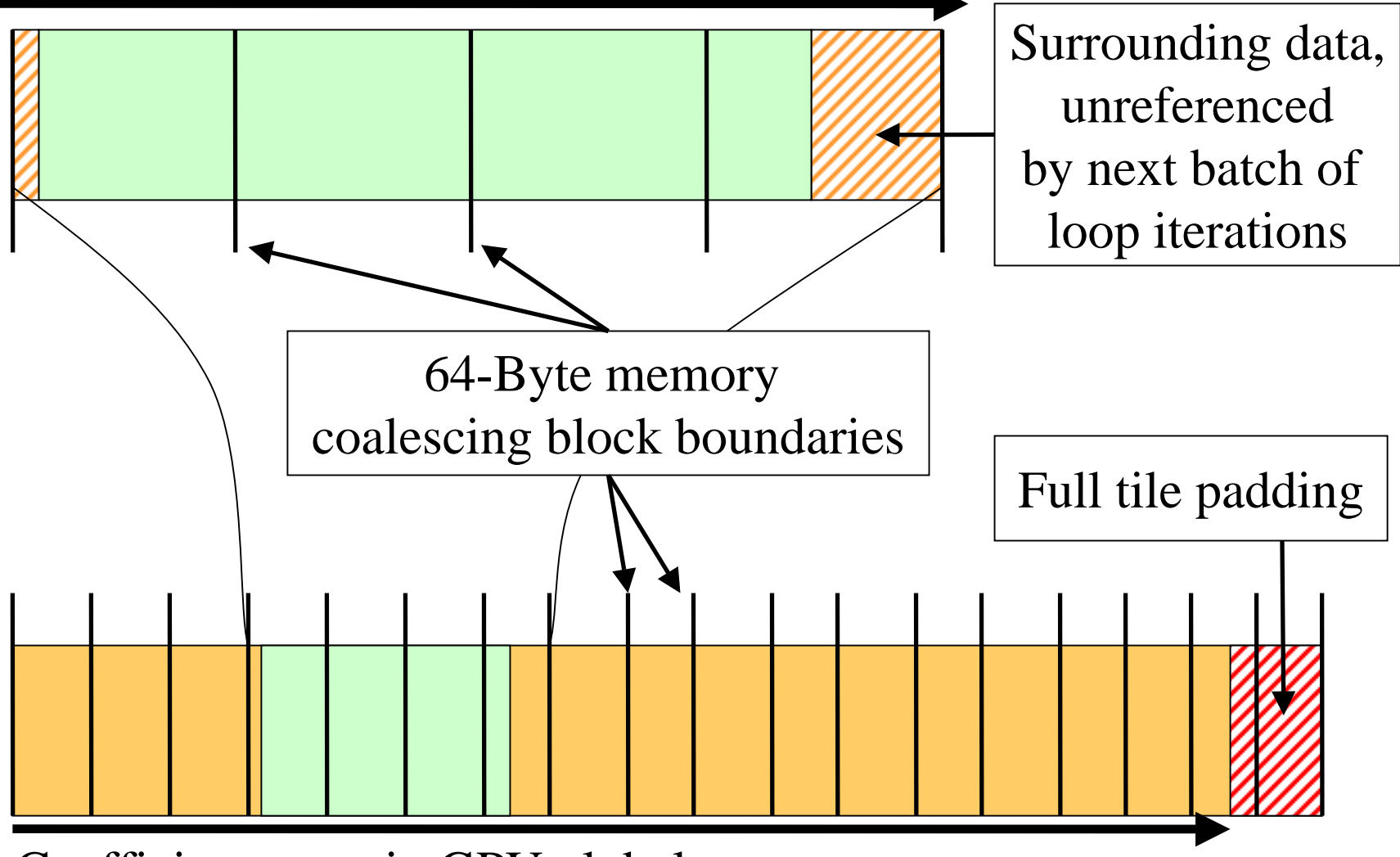

Coefficient array in GPU global memory

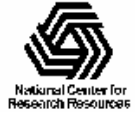

### MO GPU Kernel Snippet: Loading Tiles Into Shared Memory On-Demand

[… outer loop over atoms …]

```
if ((prim_counter + (maxprim \langle < 1)) \rangle = SHAREDSIZE) {
```
prim\_counter  $+=$  sblock\_prim\_counter;

sblock\_prim\_counter = prim\_counter & MEMCOAMASK;

s\_basis\_array[sidx  $] = \text{basis\_array}[\text{sblock\_prim\_counter} + \text{sidx}$ ];

s basis array[sidx + 64] = basis array[sblock prim\_counter + sidx + 64];

s\_basis\_array[sidx + 128] = basis\_array[sblock\_prim\_counter + sidx + 128];

s\_basis\_array[sidx + 192] = basis\_array[sblock\_prim\_counter + sidx + 192];

```
prim_counter -= sblock_prim_counter;
```
\_\_syncthreads();

```
}
```

```
for (prim=0; prim < maxprim; prim++) {
 float exponent = s_b a s i s_a r r a y [prim_counter ];
 float contract_coeff = s_basis_array[prim_counter + 1];
 contracted gto += contract coeff * expf(-exponent*dist2);
 prim counter += 2;
}
```
[… continue on to angular momenta loop …]

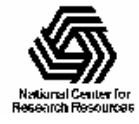

### VMD MO Performance Results for  $C_{60}$ Sun Ultra 24: Intel Q6600, NVIDIA GTX 280

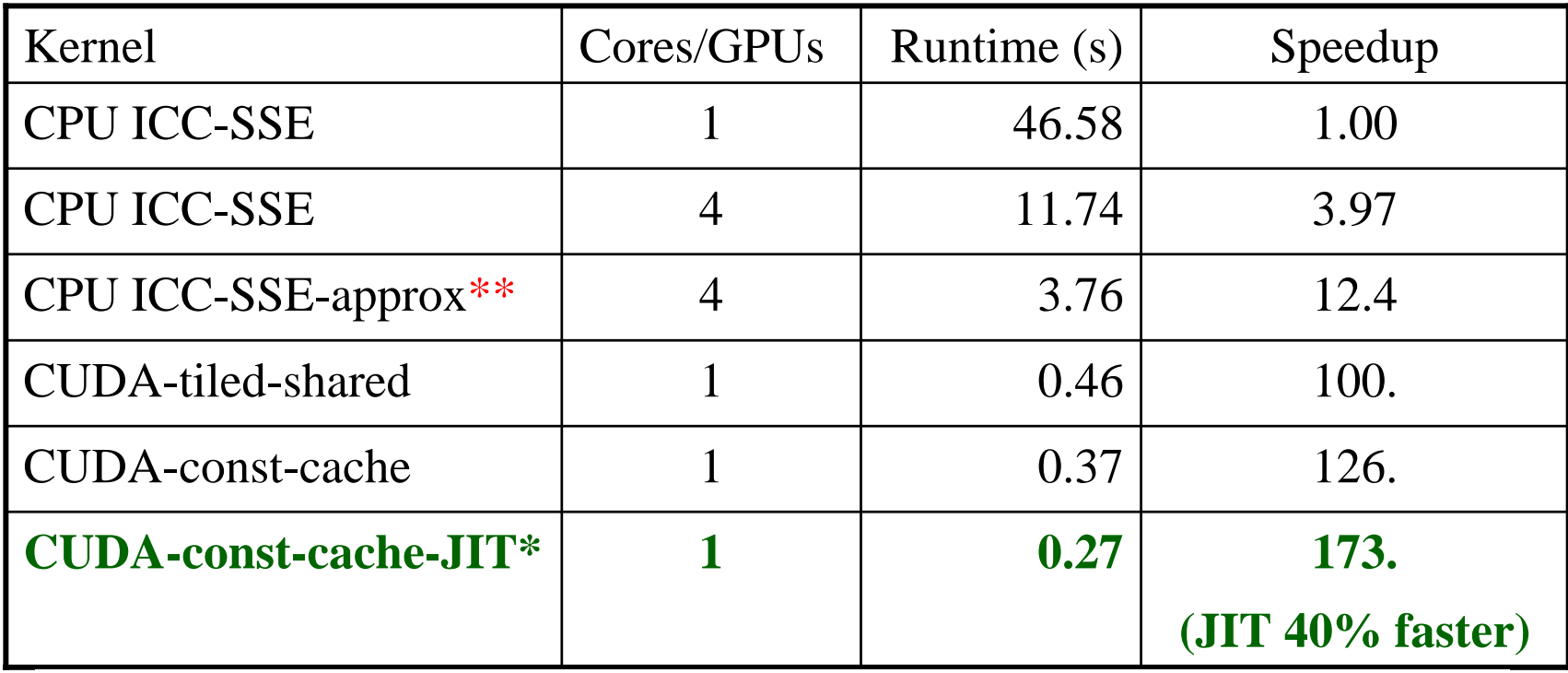

 $\rm C_{60}$  basis set 6-31Gd. We used an unusually-high resolution MO grid for accurate timings. A more typical calculation has  $1/8$ <sup>th</sup> the grid points.

\* Runtime-generated JIT kernel compiled using batch mode CUDA tools

\*\*Reduced-accuracy approximation of expf(), cannot be used for zero-valued MO isosurfaces

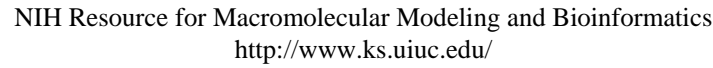

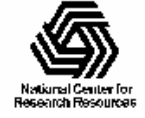

#### Performance Evaluation: Molekel, MacMolPlt, and VMD Sun Ultra 24: Intel Q6600, NVIDIA GTX 280

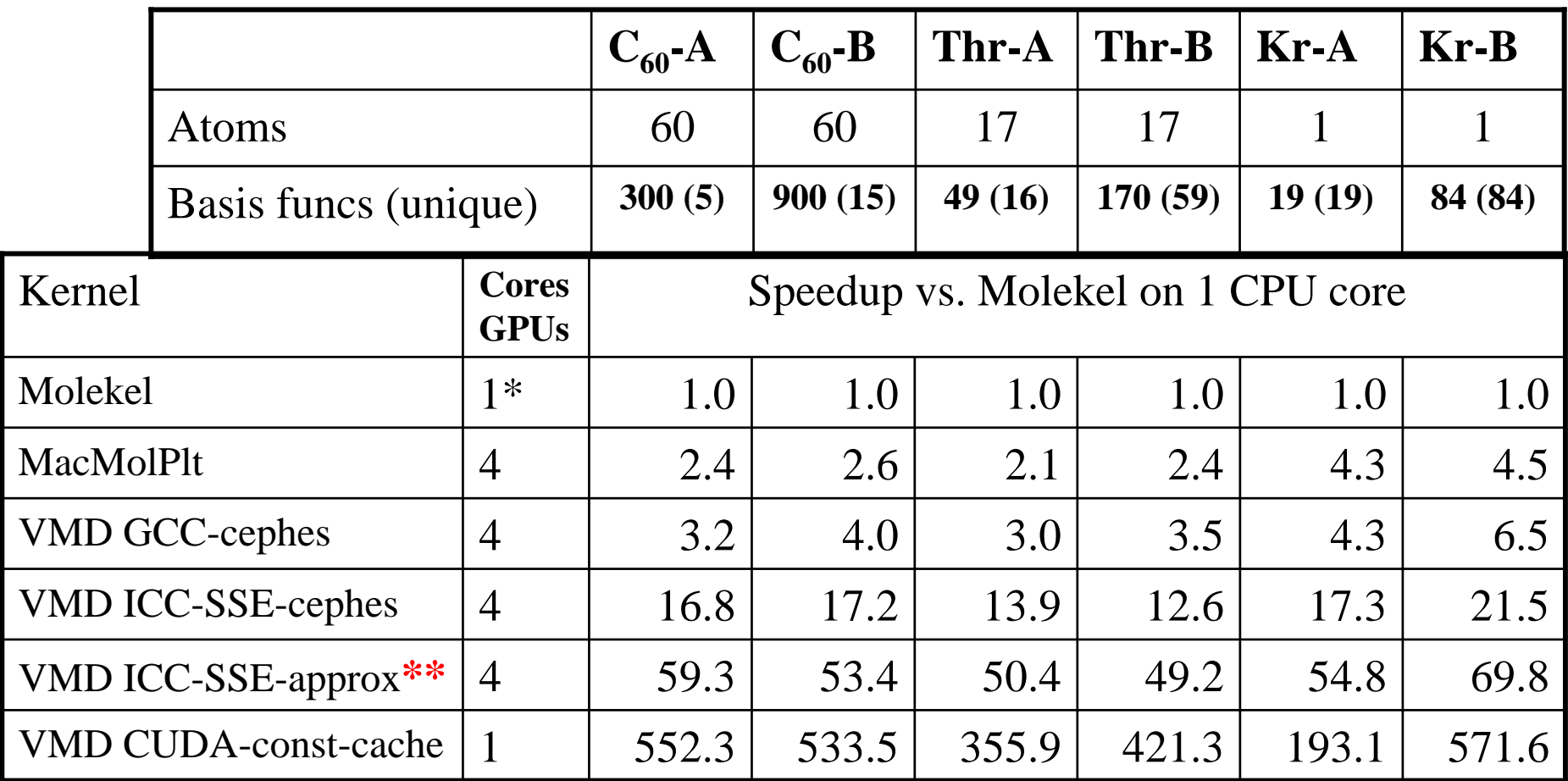

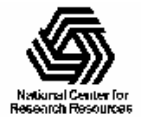

### VMD Orbital Dynamics Proof of Concept

One GPU can compute and animate this movie on-the-fly!

CUDA const-cache kernel, Sun Ultra 24, GeForce GTX 285

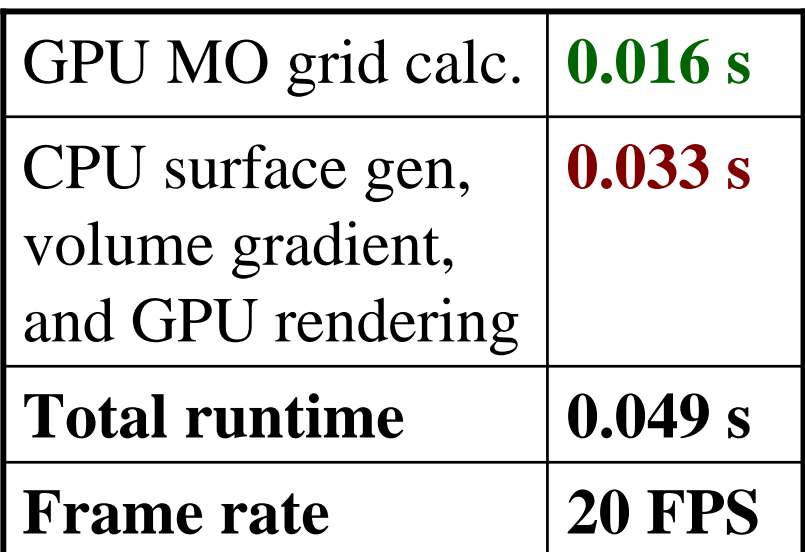

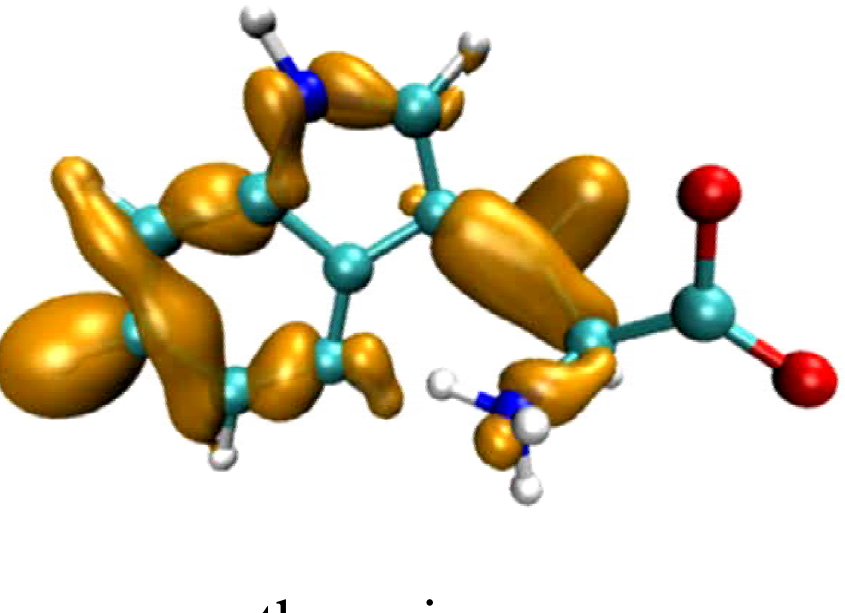

threonine

With GPU speedups over **100x**, previously insignificant CPU surface gen, gradient calc, and rendering are now **66%** of runtime. Need GPU-accelerated surface gen next…

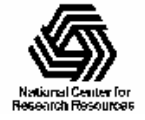

### Multi-GPU Load Balance

- Many early CUDA codes assumed all GPUs were identical
- All new NVIDIA cards support CUDA, so a typical machine may have a diversity of GPUs of varying capability
- Static decomposition works poorly for non-uniform workload, or diverse GPUs, e.g. w/ 2 SM, 16 SM, 30 SM

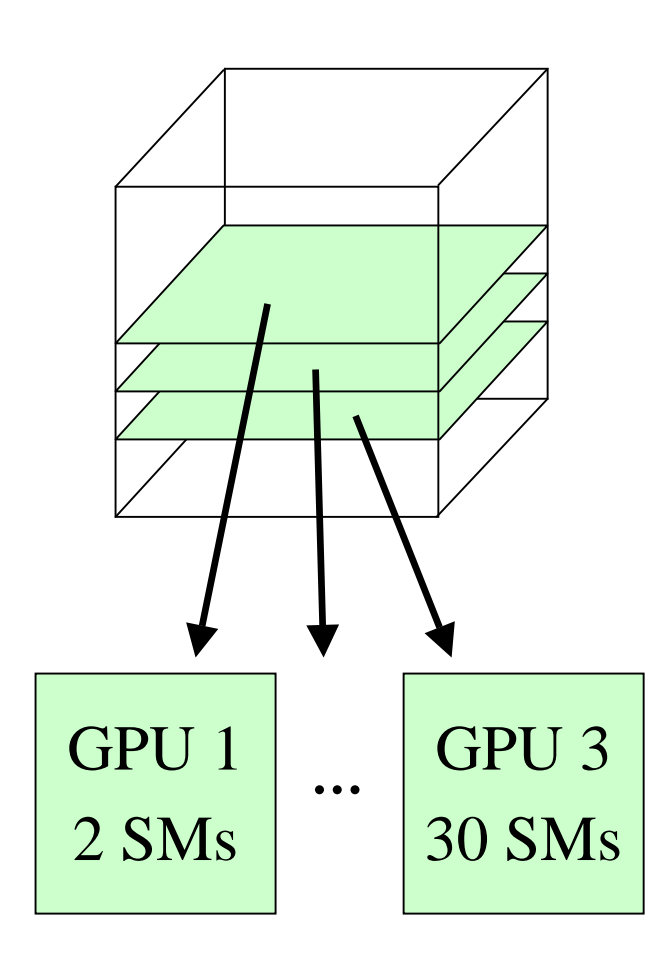

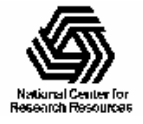

### Multi-GPU Dynamic Work Distribution

- // Each GPU worker thread loops over
- // subset 2-D planes in a 3-D cube…
- while (!threadpool\_next\_tile(&parms, tilesize, &tile){
	- // Process one plane of work…
	- // Launch one CUDA kernel for each
	- loop iteration taken...
	- // Shared iterator automatically
	- balances load on GPUs

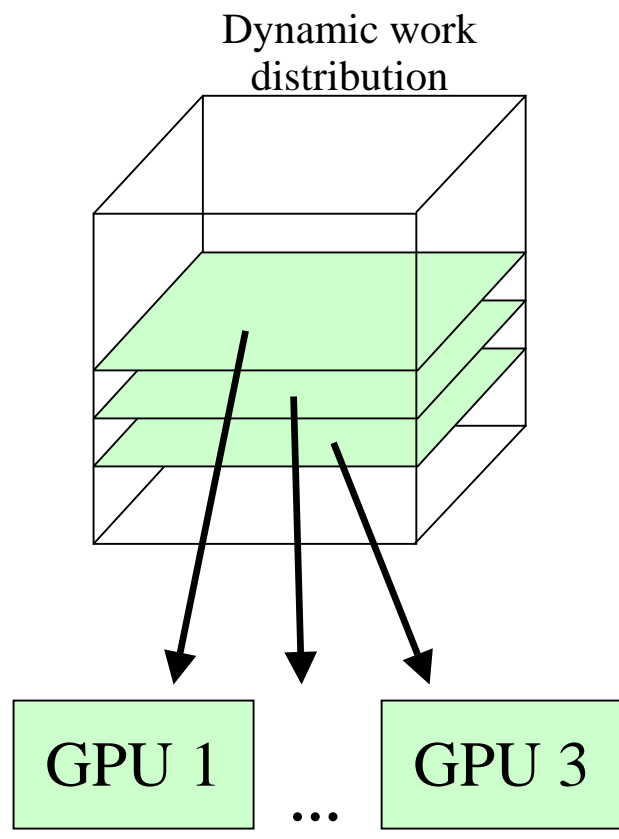

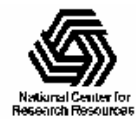

}

## Multi-GPU Runtime Error/Exception Handling

- Competition for resources from other applications or the windowing system can cause runtime failures (e.g. GPU out of memory half way through an algorithm)
- Handling of algorithm exceptions (e.g. convergence failure, NaN result, etc)
- Need to handle and/or reschedule failed tiles of work

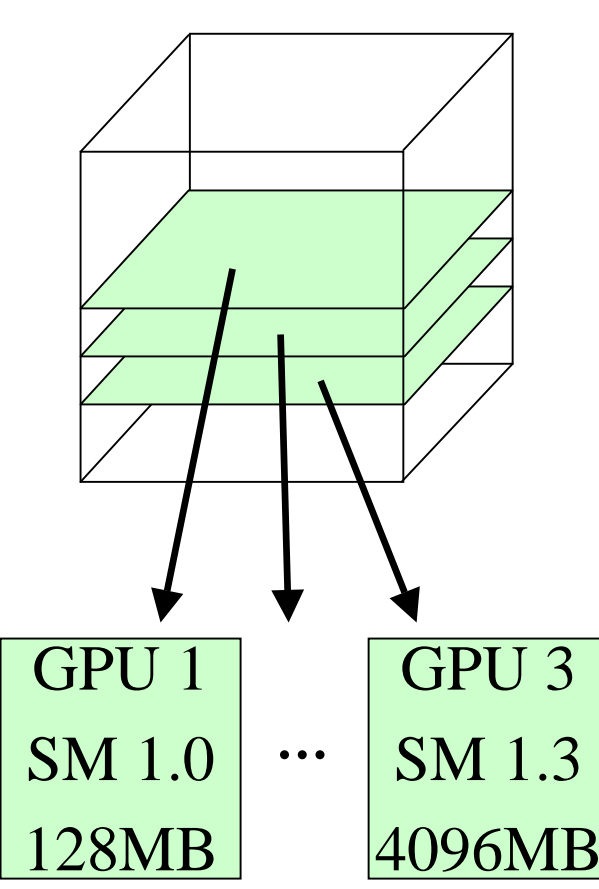

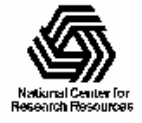

#### Some Example Multi-GPU Latencies Relevant to Interactive Sci-Viz Apps

- 8.4us CUDA empty kernel (immediate return)
- 10.0us Sleeping barrier primitive (non-spinning barrier that uses POSIX condition variables to prevent idle CPU consumption while workers wait at the barrier)
- 20.3us pool wake / exec / sleep cycle (no CUDA)
- 21.4us pool wake / 1 x (tile fetch) / sleep cycle (no CUDA)
- 30.0us pool wake / 1 x (tile fetch / CUDA nop kernel) / sleep cycle, test CUDA kernel computes an output address from its thread index, but does no output
- 1441.0us pool wake / 100 x (tile fetch / CUDA nop kernel) / sleep cycle test CUDA kernel computes an output address from its thread index, but does no output

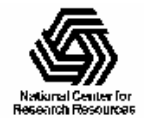

## VMD Multi-GPU Molecular Orbital Performance Results for  $C_{60}$

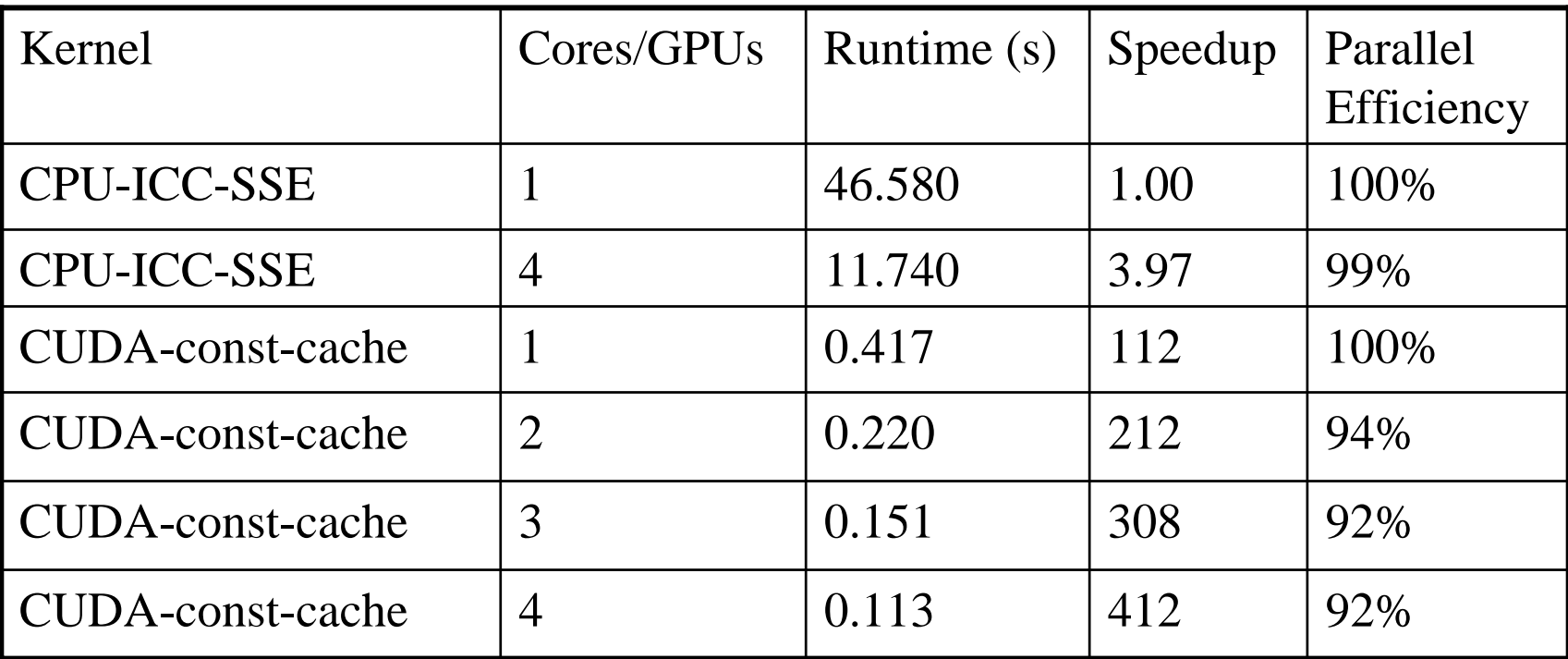

Intel Q6600 CPU, 4x Tesla C1060 GPUs, Uses persistent thread pool to avoid GPU init overhead, dynamic scheduler distributes work to GPUs

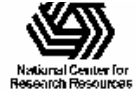

## VMD Multi-GPU Molecular Orbital Performance Results for  $C_{60}$ Using Mapped Host Memory

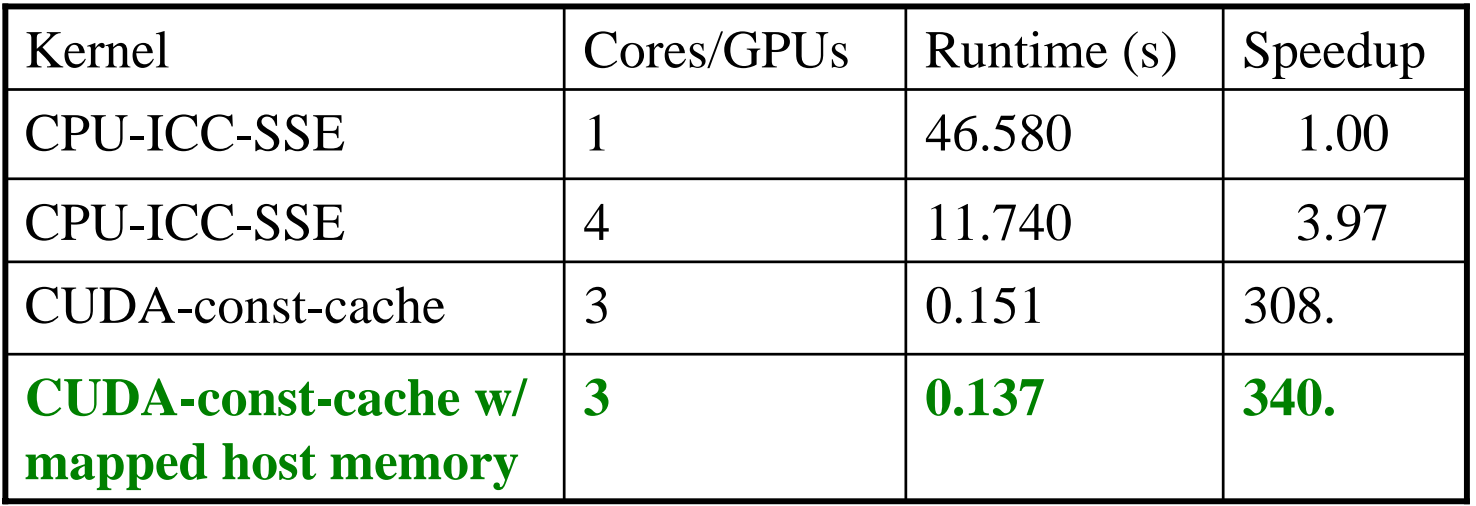

Intel Q6600 CPU, 3x Tesla C1060 GPUs,

GPU kernel writes output directly to host memory, no extra cudaMemcpy() calls to fetch results!

See cudaHostAlloc() + cudaGetDevicePointer()

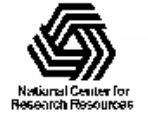

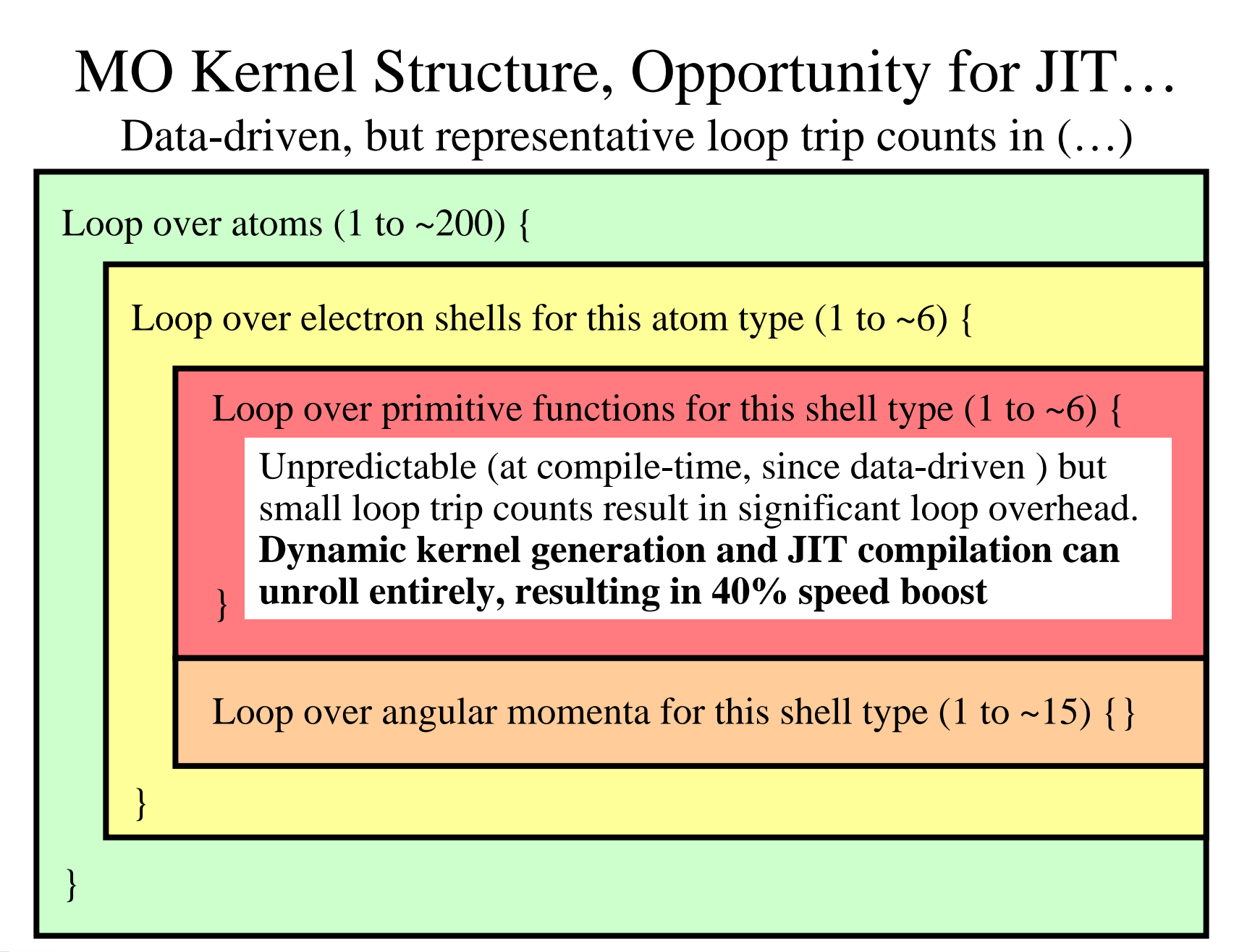

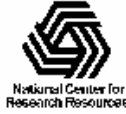

#### Molecular Orbital Computation and Display Process Dynamic Kernel Generation, Just-In-Time (JIT) C0mpilation

Read QM simulation log file, trajectory

**One-time initialization**

**Initialize Pool of GPU** 

**Worker Threads**

Preprocess MO coefficient data

eliminate duplicates, sort by type, etc…

**Generate/compile basis set-specific CUDA kernel**

For current frame and MO index,

retrieve MO wavefunction coefficients

**For each trj frame, for each MO shown**

**Compute 3-D grid of MO wavefunction amplitudes using basis set-specific CUDA kernel**

Extract isosurface mesh from 3-D MO grid

Render the resulting surface

```
……
```
// loop over the shells belonging to this atom (or basis function) for (shell=0; shell < maxshell; shell++) { float contracted  $gto = 0.0$ f:

#### General loop-based CUDA kernel

// Loop over the Gaussian primitives of this contracted // basis function to build the atomic orbitalint maxprim = const\_num\_prim\_per\_shell[shell\_counter]; int shell\_type = const\_shell\_symmetry[shell\_counter]; for (prim=0; prim < maxprim; prim++) { float exponent  $=$  const basis array[prim\_counter  $\vert$ : float contract coeff = const basis array[prim\_counter + 1]; contracted  $gt$  = contract coeff \* exp2f(-exponent\*dist2); prim\_counter  $+= 2$ ;

```
}
```
 $/*$  multiply with the appropriate wavefunction coefficient  $*/$ float tmpshell=0; switch (shell\_type) { case S\_SHELL: value  $+=$  const\_wave\_f[ifunc++]  $*$  contracted\_gto; break;

#### […..]

```
case D_SHELL:
tmpshell += const_wave_f[ifunc++] * xdist2;
tmpshell += const_wave_f[ifunc++] * ydist2;
tmpshell += const_wave_f[ifunc++] * zdist2;
 tmpshell += const_wave_f[ifunc++] * xdist * ydist;
tmpshell += const_wave_f[ifunc++] * xdist * zdist;
 tmpshell += const_wave_f[ifunc++] * ydist * zdist;
 value += tmpshell * contracted gto;
```
#### Dynamically-generated CUDA kernel (JIT)

contracted gto =  $1.832937 * expf(-7.868272*dist2);$ contracted\_gto  $+= 1.405380 * exp(-1.881289 * dist2);$ contracted\_gto  $+= 0.701383 * exp(-0.544249 * dist2);$ // P\_SHELL

tmpshell = const\_wave\_f[ifunc++]  $*$  xdist; tmpshell  $+=$  const\_wave\_f[ifunc++]  $*$  ydist; tmpshell  $+=$  const\_wave\_f[ifunc++]  $*$  zdist; value  $+=$  tmpshell  $*$  contracted\_gto;

……

contracted\_gto =  $0.187618 * \text{expf}(-0.168714 * \text{dist2})$ ;  $\text{/}$ / S\_SHELL

value  $+=$  const\_wave\_f[ifunc++]  $*$  contracted\_gto;

contracted\_gto =  $0.217969$  \* expf(-0.168714\*dist2); // P\_SHELL

tmpshell = const\_wave\_f[ifunc++]  $*$  xdist; tmpshell  $+=$  const\_wave\_f[ifunc++]  $*$  ydist; tmpshell  $+=$  const\_wave\_f[ifunc++]  $*$  zdist; value  $+=$  tmpshell  $*$  contracted gto;

contracted\_gto =  $3.858403$  \* expf(-0.800000\*dist2); // D\_SHELL tmpshell = const\_wave\_f[ifunc++]  $*$  xdist2;  $tmpshell += const_wave_f[ifunc++] * ydist2;$ tmpshell  $+=$  const\_wave\_f[ifunc++]  $*$  zdist2; tmpshell  $+=$  const\_wave\_f[ifunc++]  $*$  xdist  $*$  ydist; tmpshell  $+=$  const\_wave\_f[ifunc++]  $*$  xdist  $*$  zdist; tmpshell  $+=$  const\_wave\_f[ifunc++]  $*$  ydist  $*$  zdist; value  $+=$  tmpshell  $*$  contracted gto;

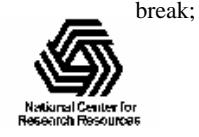

### NAMD: Molecular Dynamics on GPUs

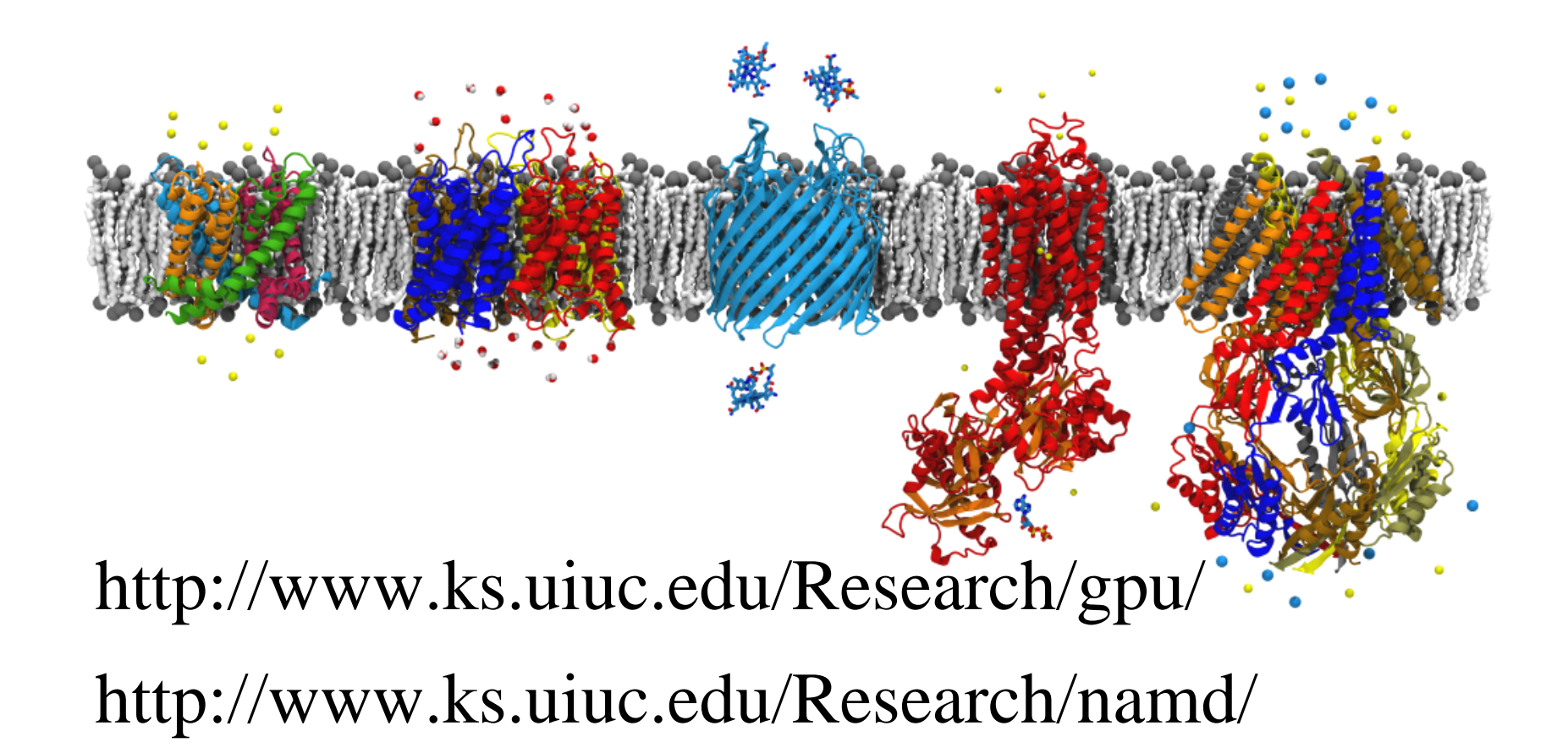

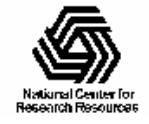

# Biomolecular Time Scales

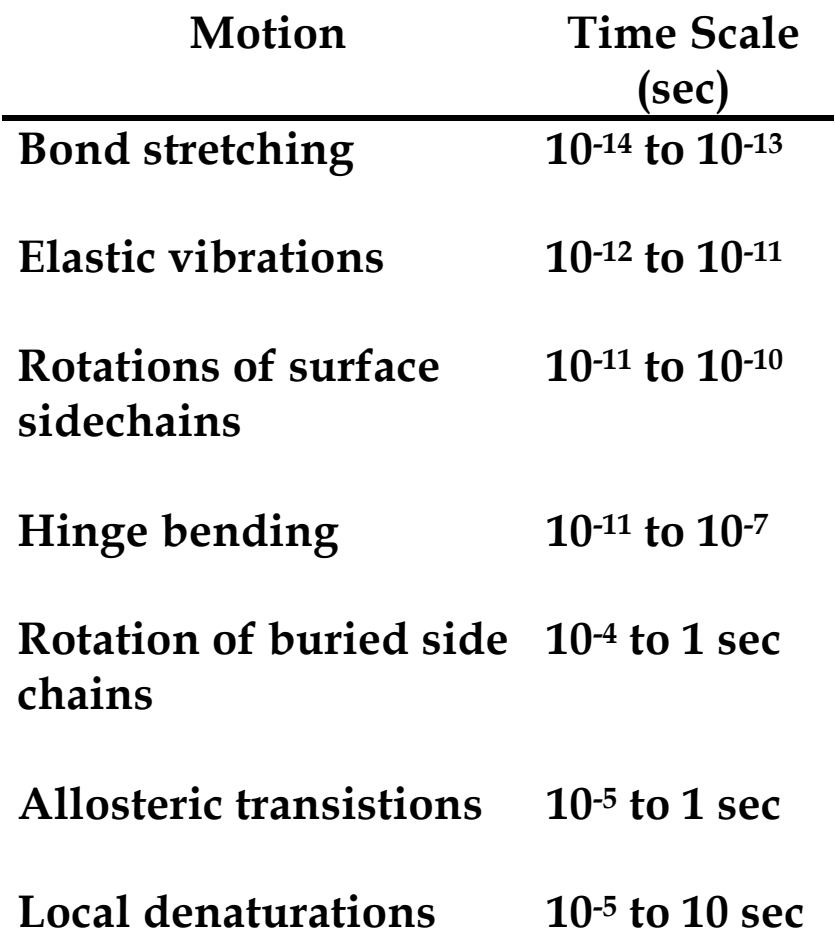

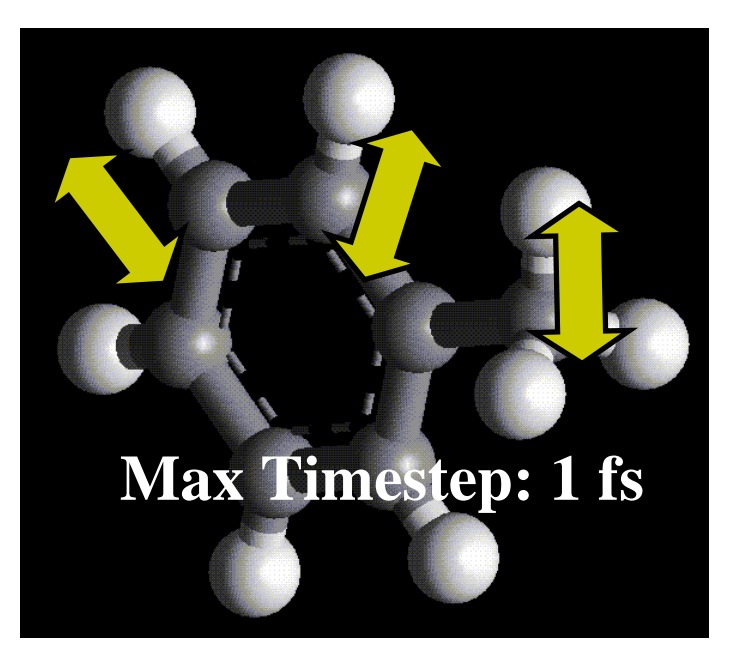

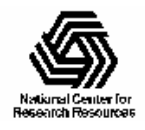

# Typical Simulation Statistics

- 100,000 atoms (including water, lipid)
- 10-20 MB of data for entire system
- •100 Å per side periodic cell
- •12 Å cutoff of short-range nonbonded terms
- 10,000,000 timesteps (10 ns)
- 3 s/step on one processor (1 year total!)

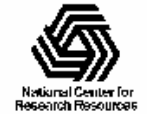

# NAMD Hybrid Parallel Decomposition

Kale *et al., J. Comp. Phys.* **151**:283-312, 1999.

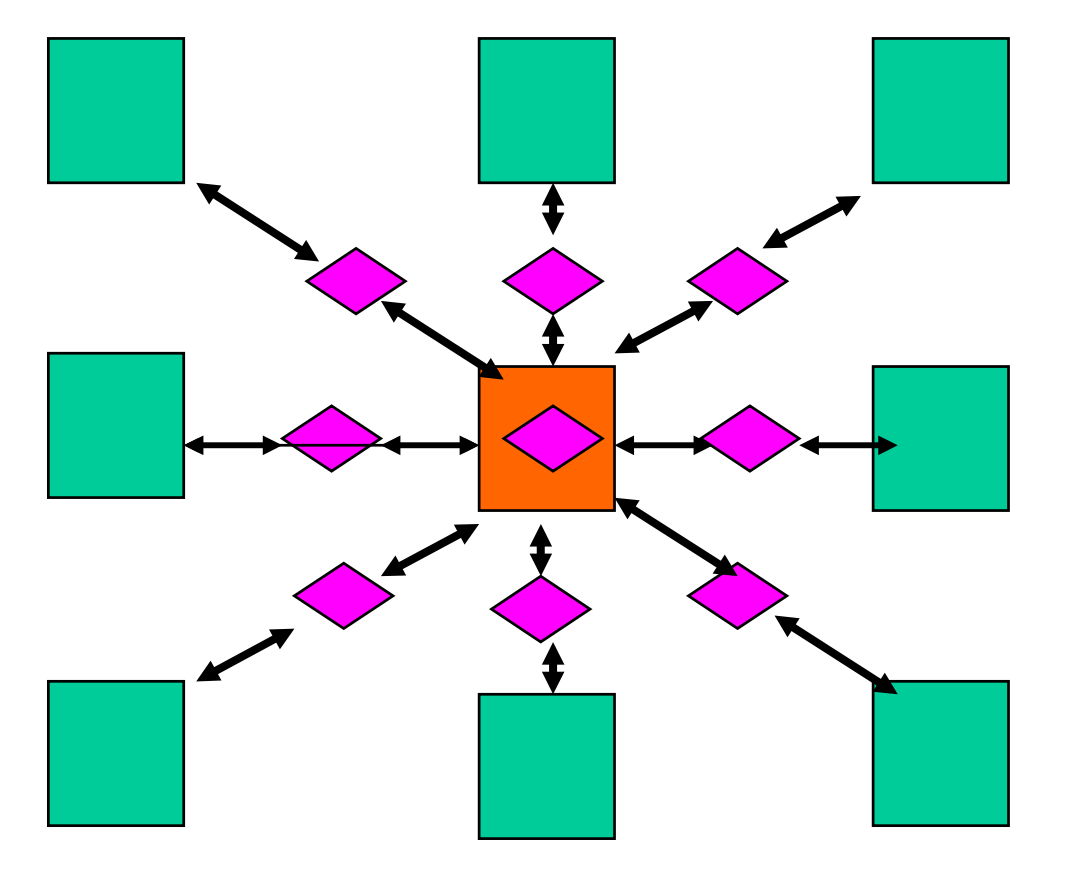

- Spatially decompose data and communication.
- Separate but related work decomposition.
- "Compute objects" facilitate iterative, measurement-based load balancing system.

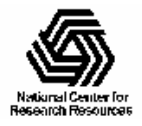

## NAMD Parallel Molecular Dynamics: Overlapping CPU/GPU Execution

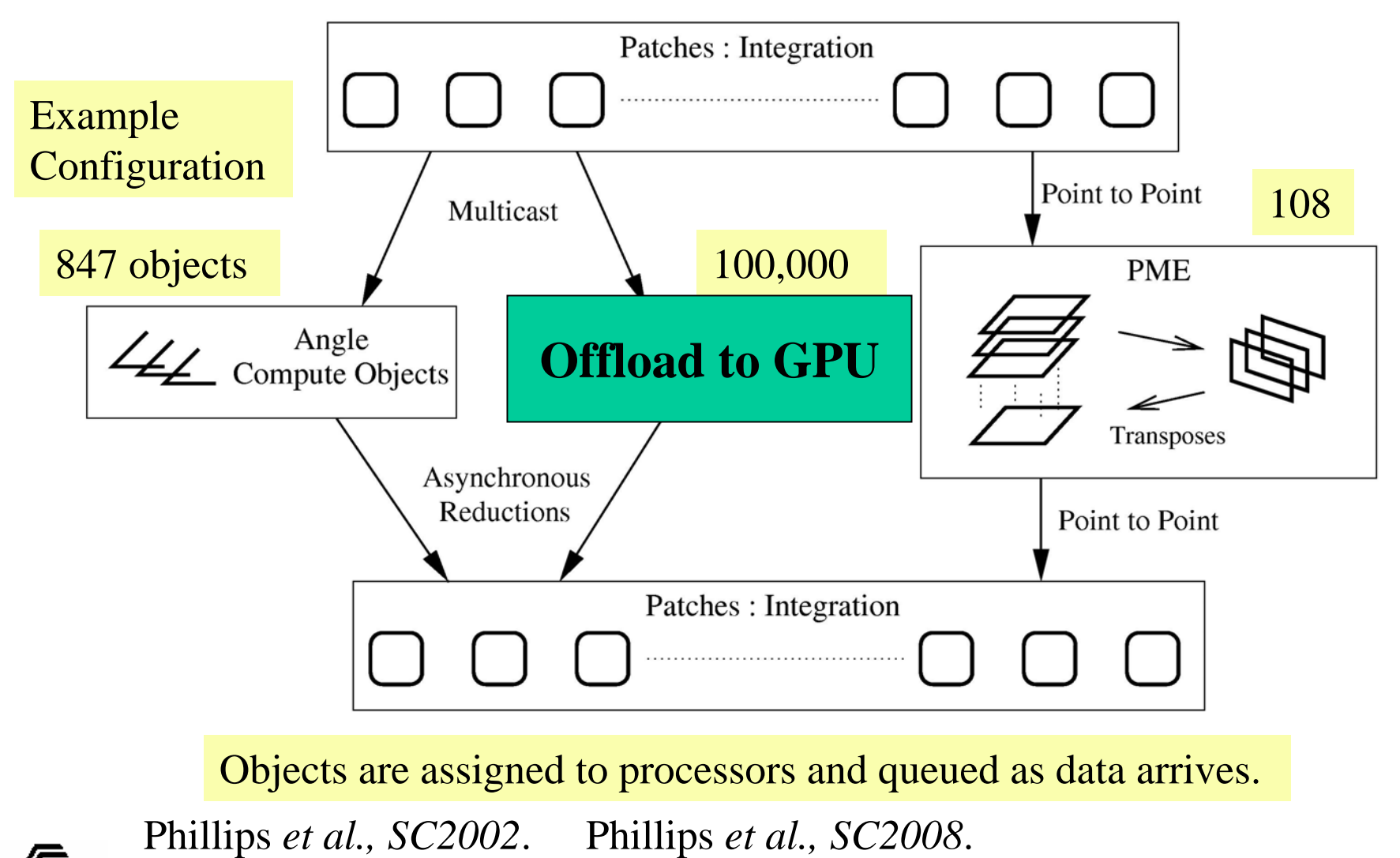

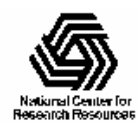

### Overlapping GPU/CPU Computation with Communication

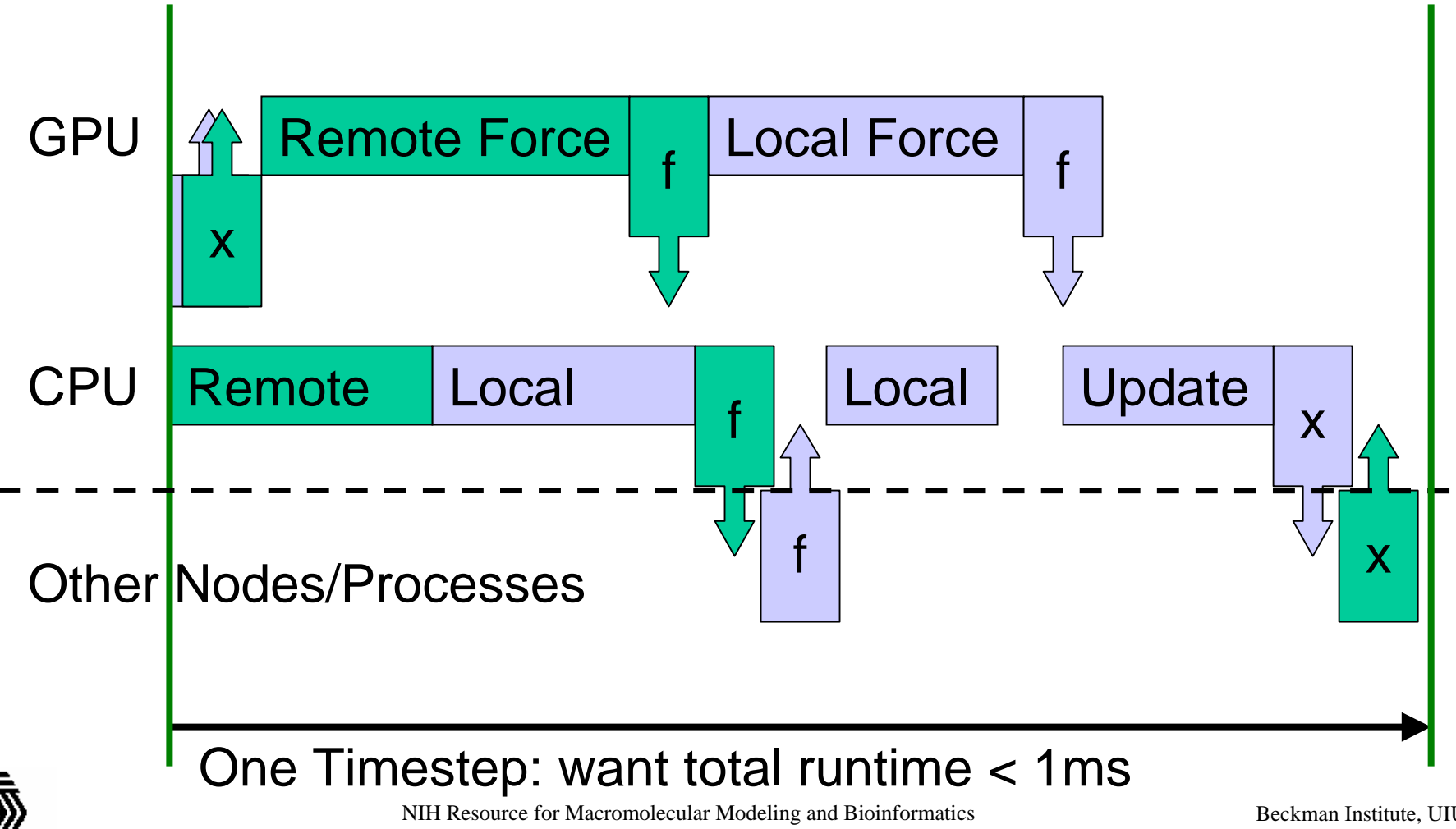

http://www.ks.uiuc.edu/

Beckman Institute, UIUC

# Nonbonded Forces on CUDA GPU

- •Most expensive calculation (~95% runtime in CPU versions)
- •Work decomposed into patch pairs, as in regular NAMD

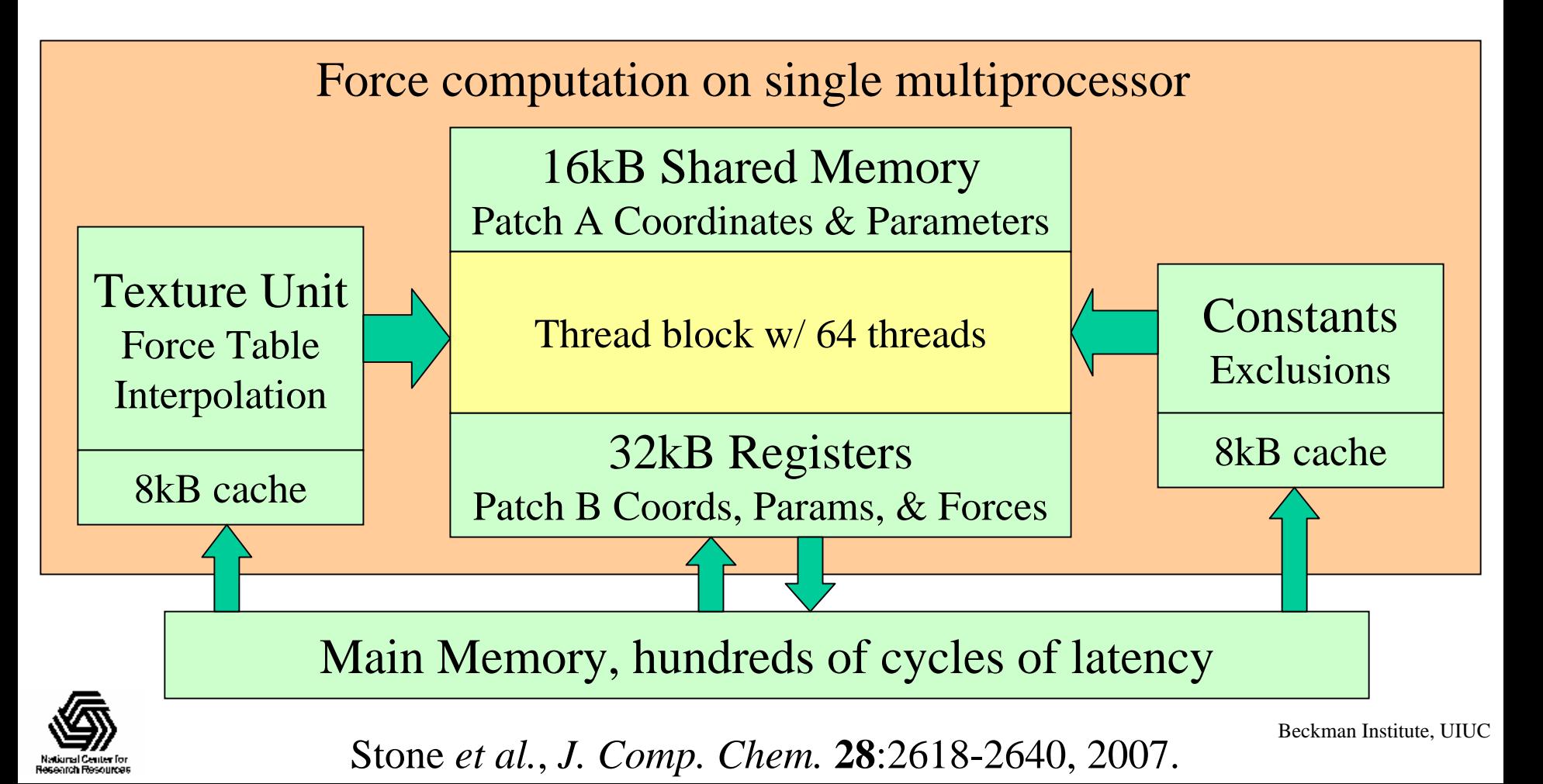

# Each Block Gets a Pair of Patches

- $\bullet$ Block-level constants in shared memory to save registers
- $\bullet$ patch\_pair array is 16-byte aligned
- To coalesce reads each thread loads one int from global memory and writes it into a union in shared memory

```
#define myPatchPair pp.pp
```

```
_shared union { patch pair pp; unsigned int i[8]; } pp;
```

```
__shared__ bool same_patch;
```

```
__shared__ bool self_force;
```

```
if ( threadIdx.x < (sizeof(patch_pair)>>2) ) {
 unsigned int tmp = ((unsigned int*)patch_pairs)[
                                (sizeof(patch_pair)>>2)*blockIdx.x+threadIdx.x];
 pp.i[threadIdx.x] = tmp;}
syncthreads();
// now all threads can access myPatchPair safely
```
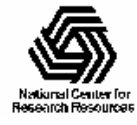

# Coalesced Loading of Atom Data

- Want to copy two 16-byte structs per thread from global to shared memory
- Global memory access should be aligned on 16-byte boundaries to be coalesced
- 16-byte structs in shared memory cause bank conflicts, 36-byte structs do not

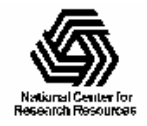

# Right-Sized Atom Data Structures

```
struct __align_(16) atom { \frac{\pi}{2} // must be multiple of 16!
 float3 position;
 float charge;
};
```

```
struct __align_(16) atom_param { \frac{\pi}{10} must be multiple of 16!
 float sqrt_epsilon;
 float half_sigma;
 unsigned int index;
 unsigned short excl_index;
 unsigned short excl_maxdiff;
};
```
struct shared\_atom { // do not align, size 36 to avoid bank conflicts float3 position; float charge; float sqrt\_epsilon; float half\_sigma; unsigned int index; unsigned int excl\_index; unsigned int excl\_maxdiff;

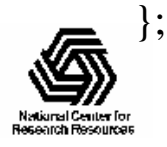

# Texture Unit Force Interpolation

- rsqrt() is implemented in hardware
- ••  $F(r^{-1})/r = \epsilon(\sigma^{12}A(r^{-1}) + \sigma^6B(r^{-1})) + qqC(r^{-1})$
- $F = r F(r^{-1})/r$
- Piecewise linear interpolation of A,B,C  $F(r)$  is linear since  $r(a r^{-1} + b) = a + r b$
- Texture unit hardware is a perfect match

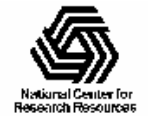

# Const Memory Exclusion Tables

- Need to exclude bonded pairs of atoms Also apply correction for PME electrostatics
- Exclusions determined by using atom indices to bit flags in exclusion arrays
- Repetitive molecular structures limit unique exclusion arrays
- All exclusion data fits in constant cache

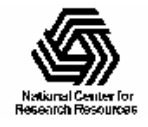

# Overview of Inner Loop

• Calculate forces on atoms in registers due to atoms in shared memory

–Ignore Newton's 3rd law (reciprocal forces)

Do not sum forces for atoms in shared memory

- All threads access the same shared memory atom, allowing shared memory broadcast
- Only calculate forces for atoms within cutoff distance (roughly 10% of pairs)

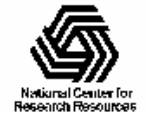

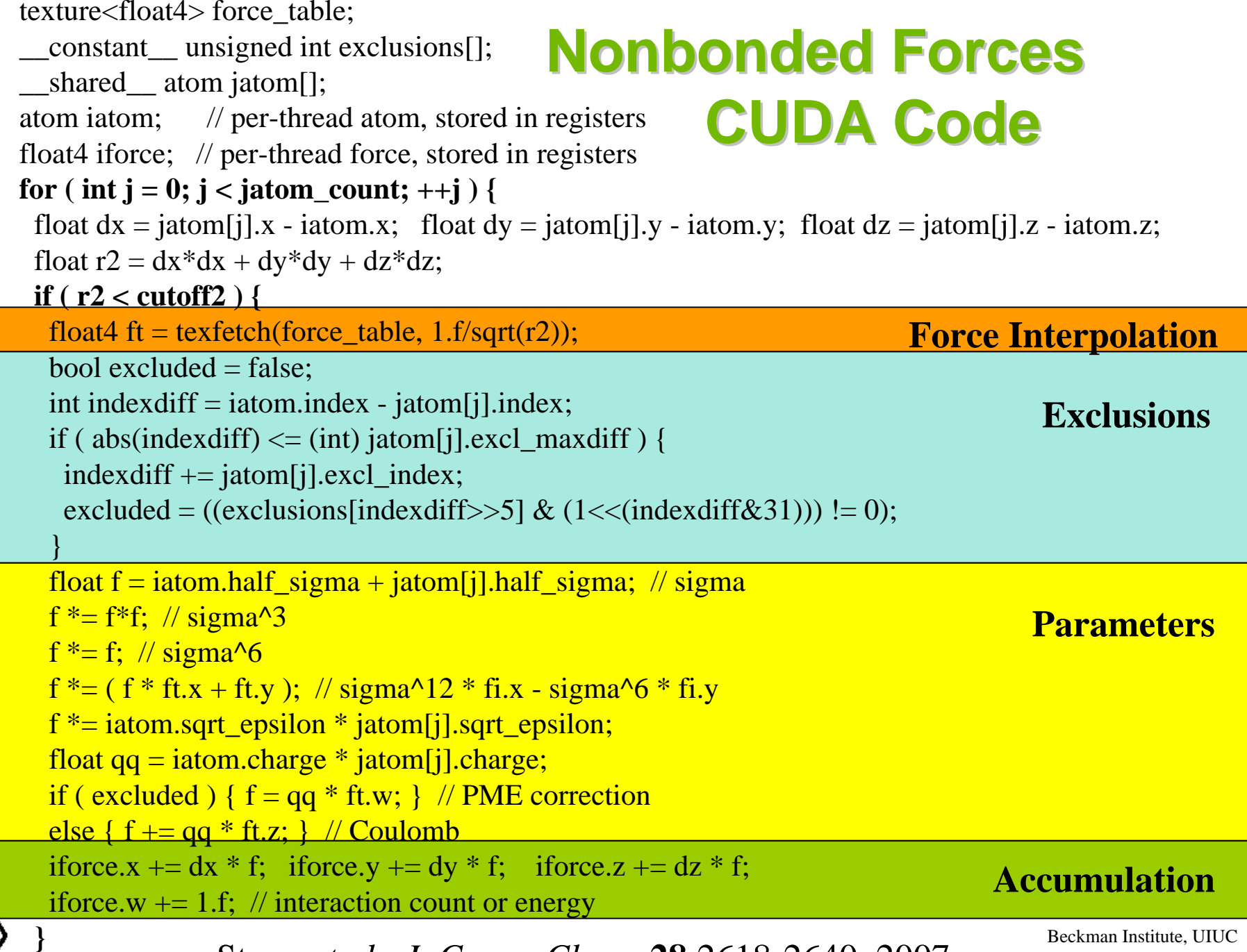

NIH Resource for Macromolecular Modeling and Bioinformatics **}** Stone *et al., J. Comp. Chem.* **28**:2618-2640, 2007.

Beckman Institute, UIUC

# What About Warp Divergence?

- Almost all exclusion checks fail, and the extra work for an excluded pair is minimal
- Cutoff test isn't completely random
	- –Hydrogens follow their heavy atoms
	- – Atoms in far corners of patches have few neighbors within cutoff distance

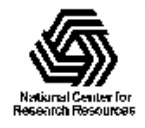

# Recent NAMD GPU Developments

- $\bullet$  Features:
	- Full electrostatics with PME
	- –Multiple timestepping
	- 1-4 Exclusions
	- –Constant-pressure simulation
- $\bullet$  Improved force accuracy:
	- Patch-centered atom coordinates
	- –Increased precision of force interpolation
- GPU sharing with coordination via message passing
- Next-gen "Fermi" GPUs:
	- –Double precision force computations will be almost "free"
	- –Larger shared memory, increased effective memory bandwidth
	- –Potential for improved overlap of "local" and "remote" work units

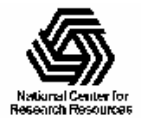

## NAMD Beta 2 Coming Soon

• Nightly builds of CUDA binaries for 64-bit Linux are available on the NAMD web site now…

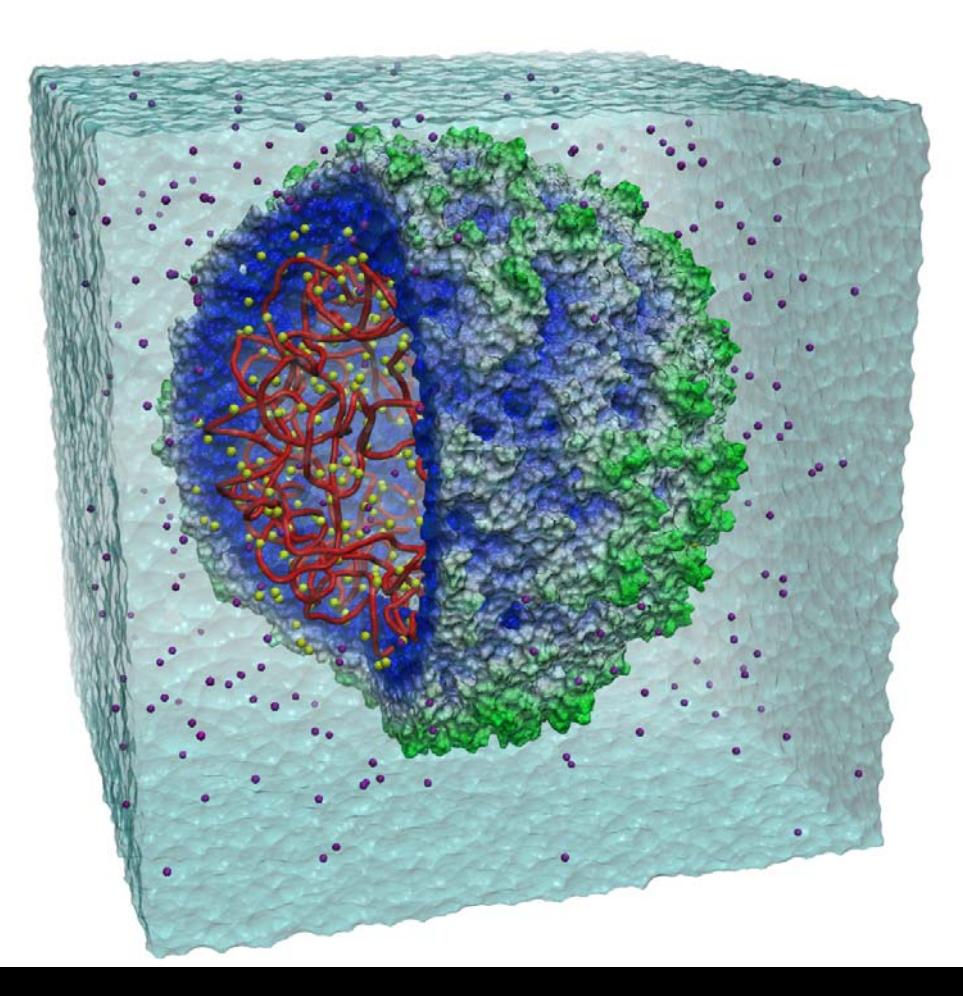

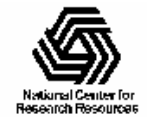

# Acknowledgements

• Additional Information and References:

– <http://www.ks.uiuc.edu/Research/gpu/>

- Questions, source code requests:
	- John Stone: johns@ks.uiuc.edu
- Acknowledgements:
	- J. Phillips, D. Hardy, J. Saam, UIUC Theoretical and Computational Biophysics Group, NIH Resource for Macromolecular Modeling and Bioinformatics
	- Prof. Wen-mei Hwu, Christopher Rodrigues, UIUC IMPACT Group
	- •CUDA team at NVIDIA
	- •UIUC NVIDIA CUDA Center of Excellence
	- NIH support: P41-RR05969

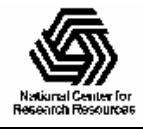

#### Publicationshttp://www.ks.uiuc.edu/Research/gpu/

- $\bullet$  Probing Biomolecular Machines with Graphics Processors. J. Phillips, J. Stone. *Communications of the ACM,* 52(10):34-41, 2009.
- • GPU Clusters for High Performance Computing. V. Kindratenko, J. Enos, G. Shi, M. Showerman, G. Arnold, J. Stone, J. Phillips, W. Hwu. *Workshop on Parallel Programming on Accelerator Clusters (PPAC),* IEEE Cluster 2009. In press.
- • Long time-scale simulations of in vivo diffusion using GPU hardware. E. Roberts, J. Stone, L. Sepulveda, W. Hwu, Z. Luthey-Schulten. In *IPDPS'09: Proceedings of the 2009 IEEE International Symposium on Parallel & Distributed Computing*, pp. 1-8, 2009.
- $\bullet$  High Performance Computation and Interactive Display of Molecular Orbitals on GPUs and Multi-core CPUs. J. Stone, J. Saam, D. Hardy, K. Vandivort, W. Hwu, K. Schulten, *2nd Workshop on General-Purpose Computation on Graphics Pricessing Units (GPGPU-2), ACM International Conference Proceeding Series*, volume 383, pp. 9-18, 2009.
- $\bullet$  Multilevel summation of electrostatic potentials using graphics processing units. D. Hardy, J. Stone, K. Schulten. *J. Parallel Computing*, 35:164-177, 2009.

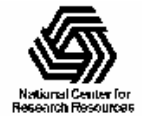

#### Publications (cont) http://www.ks.uiuc.edu/Research/gpu/

- $\bullet$  Adapting a message-driven parallel application to GPU-accelerated clusters. J. Phillips, J. Stone, K. Schulten. *Proceedings of the 2008 ACM/IEEE Conference on Supercomputing*, IEEE Press, 2008.
- $\bullet$  GPU acceleration of cutoff pair potentials for molecular modeling applications. C. Rodrigues, D. Hardy, J. Stone, K. Schulten, and W. Hwu. *Proceedings of the 2008 Conference On Computing Frontiers*, pp. 273-282, 2008.
- $\bullet$  GPU computing. J. Owens, M. Houston, D. Luebke, S. Green, J. Stone, J. Phillips. *Proceedings of the IEEE*, 96:879-899, 2008.
- $\bullet$  Accelerating molecular modeling applications with graphics processors*.* J. Stone, J. Phillips, P. Freddolino, D. Hardy, L. Trabuco, K. Schulten. *J. Comp. Chem.*, 28:2618-2640, 2007.
- $\bullet$  Continuous fluorescence microphotolysis and correlation spectroscopy. A. Arkhipov, J. Hüve, M. Kahms, R. Peters, K. Schulten. *Biophysical Journal*, 93:4006-4017, 2007.

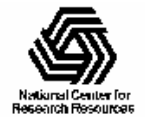